*Abitur-Vorbereitung Analysis* 

# **Schaubilderanalyse**

# **Arbeiten mit Schaubildern von Funktionen**

**Funktionsgleichungen aufstellen - identifiziere. uva.**  Schaubildern von Funktionen<br>
Funktionsgleichungen aufstellen - ir "tifiziere.<br>
Trainingskurse für das Neue bitur<br>
Auch Aufgaben mit Verwendung von Batei Nr. 41510<br>
Datei Nr. 41510

**Trainingskurse für das Neue bitur** 

Auch Aufgaben mit Verwendung von CAS-Rehnern

S' .d: 7. März 2019

Datei Nr. 41510

Friedrich W. Buckel

INTERNETBIBLIOTHEK FÜR SCHULMATHEMATIK

www.mathe-cd.de

# Vorwort

Neue Aufgabenformen im Abitur bringen vermehrt Aufgabenstellungen, in denen es darum geht, Schaubilder zu analysieren und daraus andere Schaubilder zu erstellen oder Funktionsgleichungen zu ermitteln.

Da aber auch GRT und zunehmend CAS-Rechner zugelassen bzw. vorausgesetzt werden, tauchen jetzt auch Funktionen auf, die früher wegen zu hohem Rechenaufwand nicht üblich waren, ich spreche von ganzrationalen Funktionen 5. und höheren Grades.

Daher enthält dieser Text auch Funktionen 5. und 6. Grades, die zur Schaubild-analyse ohne Rechnung problemlos, wenn auch anspruchsvoller sind. Soll damit eine Funktionsgleichung aufgestellt bzw. ausgewertet werden, werden CAS-Rechner dazu verwendet. Man beachte, dass parallel zu diesem Text auch die Datei 49901 estell bzw. ausgewertet werden, werden CAS-Rechner dazu verwendet. Man beachte, dass<br>diel au dissem Text auch die Date 49901 wird. Dort tauchen einige "The member of the Sharehort of the Date 49901 wird. Dort tauchen einig

"Funktionen 1 mit ClassPad300" geschrieben wird. Dort tauchen einige der hier besprochenen Aufgaben nochmals auf und werden weiterführend behandelt!

Ich trenne dies bewusst um hier keine Mammutaufgaben zu haben d mich besser auf  $\zeta$  ellte Themenbereiche konzentrieren zu können,

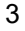

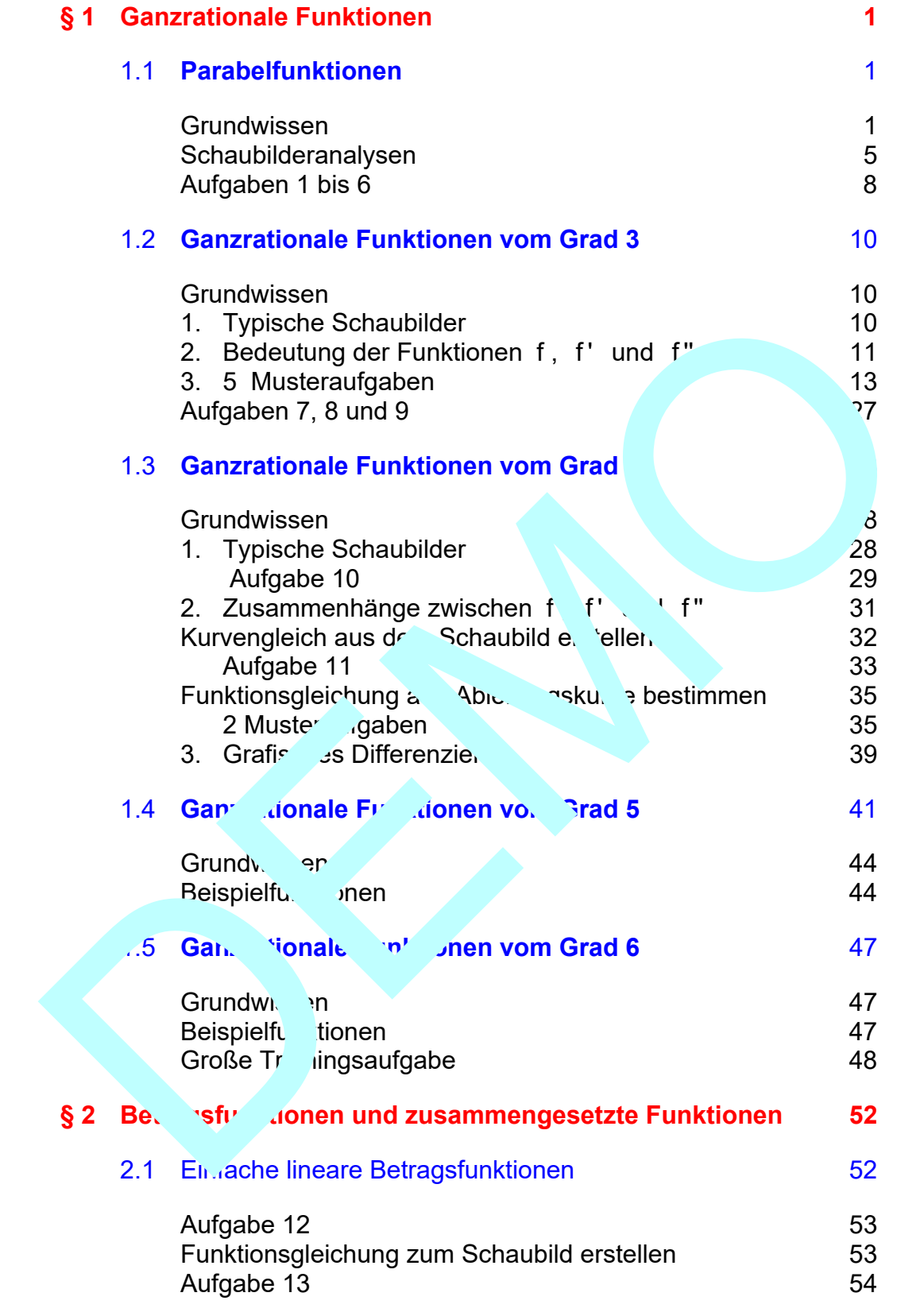

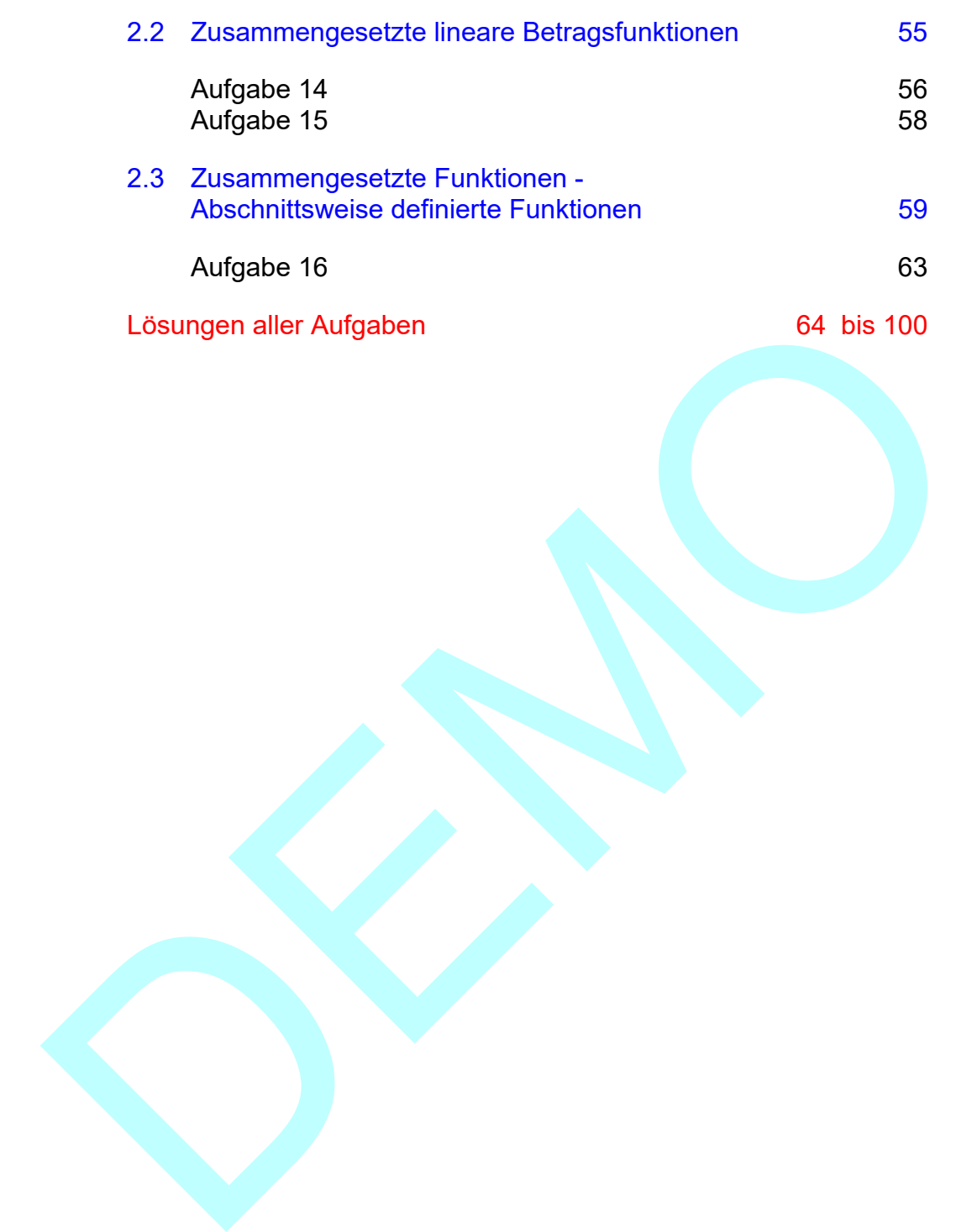

# **§ 1 Ganzrationale Funktionen**

# **1.1 Parabelfunktionen**

**GRUNDWISSEN** 

## 1 **Eine ganzrationale Funktion 2. Grades**

hat allgemein diese Gleichung  $\frac{f(x)}{g(x)} = ax^2 + bx + c$ . Ihr Schaubild ist eine Parabel.

## 2. **Betrachten wir zuerst Normalparabeln ohne Streckungsfaktor:**

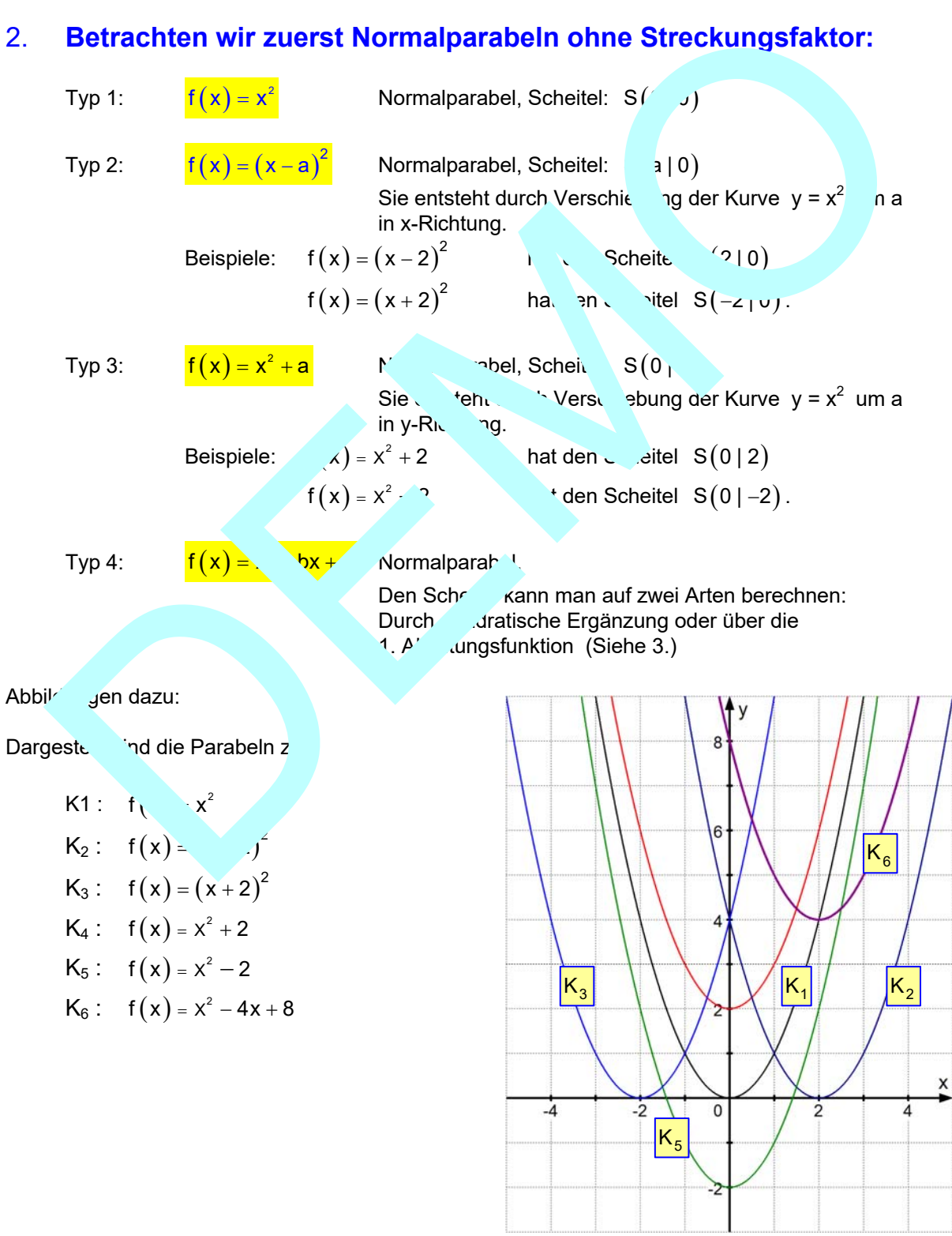

# 3. **Parabeln mit Streckungsfaktor**

Die Parabel mit der Gleichung  $y = ax^2$  entsteht aus  $y = x^2$  durch Streckung in y-Richtung mit dem Faktor a. Ist a negativ, wird die Parabel zugleich an der y-Achse gespiegelt.

 Ist a > 1, liegt eine echte Streckung vor, ist 0 < a < 1, dann sollte man besser von einer Stauchung sprechen.

### **Beispiele:**

Die linke Abbildung zeigt in der Mitte die Normalparabel mit der Gleichung  $y = x^2$  (K1), dazu die Parabel y = 2x<sup>2</sup> (K7) mit dem Streckfaktor 2 und die Parabel y =  $\frac{1}{2}x^2$ mit dem Streckfaktor  $\frac{1}{2}$  (K<sub>8</sub>), die daher flacher verläuft. Die rechte Abbildung zeigt in der Mitte die nach unten gespiegelte Normalpara  $y = -x^2$  (K9) dazu  $y = -2x^2$  (K10) und  $y = -\frac{1}{2}$  $y = -\frac{1}{2}x^2$  (K11)

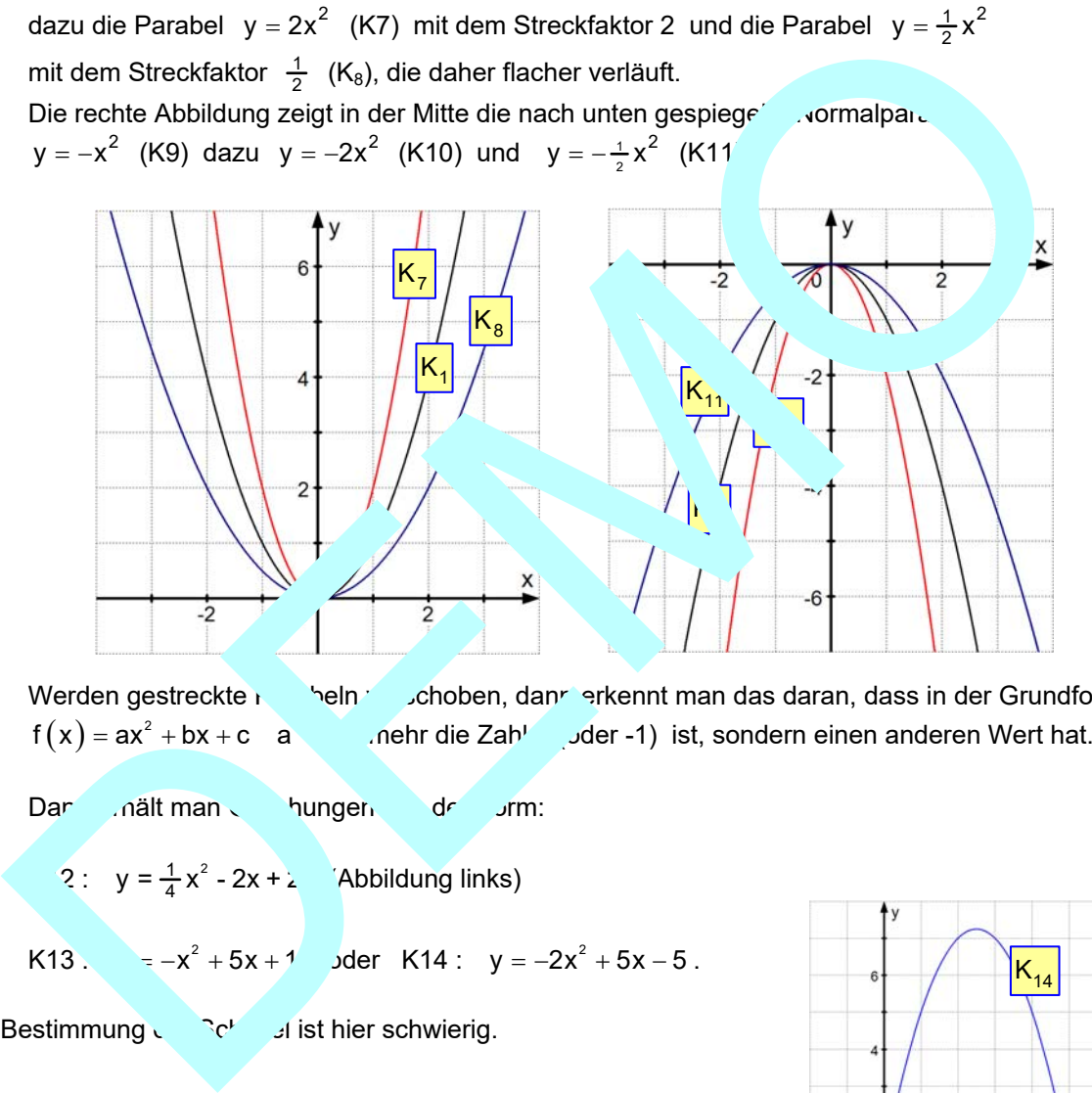

Werden gestreckte **Raybeln verschoben, dann erkennt man das daran**, dass in der Grundform  $f(x) = ax^2 + bx + c$  a .nehr die Zahl Jder -1) ist, sondern einen anderen Wert hat.

Dan nält man Jungen de Jrm:

2:  $y = \frac{1}{4}x^2 - 2x + \lambda$  (Abbildung links)

K13. 
$$
=-x^2+5x+1
$$
 *del* K14:  $y=-2x^2+5x-5$ .

Die Bestimmung der Scheitel ist hier schwierig.

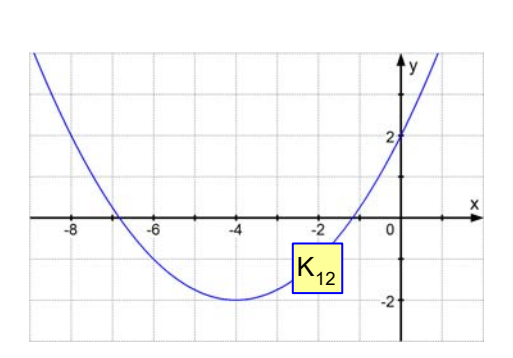

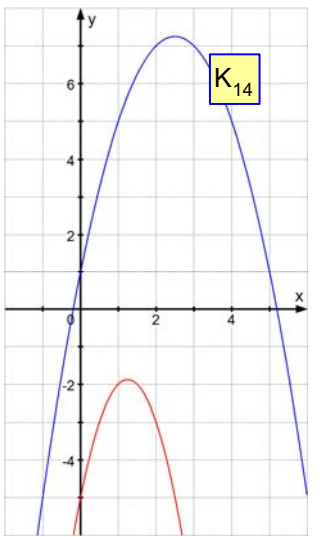

# 4. **Bestimmung des Parabelscheitels aus der Form**  $f(x) = ax^2 + bx + c$ :

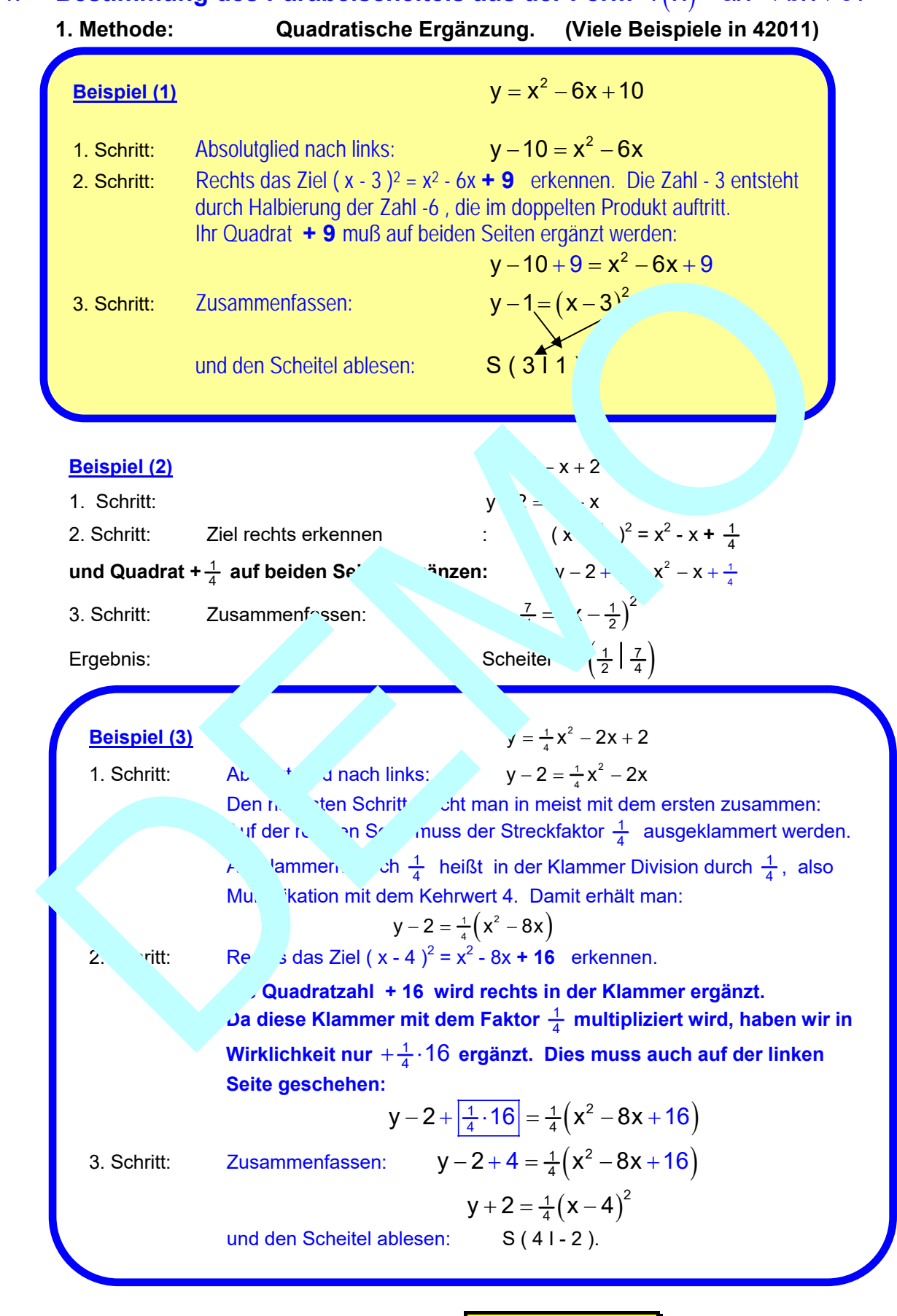

 $y - y_{s} = k(x - x_{s})^{2}$  !

Scheitelform einer Parabel:

\n- **2. Methode:** Mit der Ableitungsfunktion. (Viele Beispiele in 42011)
\n- **Beispiel (1)** Gegeben ist eine Parabelfunktion durch 
$$
f(x) = x^2 - 6x + 10
$$
\n- Gesucht ist der Parabelscheitel S.
\n- Ableitungsfunktion:  $f'(x) = \frac{1}{2}x + 1$  Im Scheitel besitzt die Parabel eine waagrechte Tangente, daher: Bedingung: Tangentensteigung in S:  $m_{T,S} = f'(x_S) = 0$
\n

y-Koordinate von S:  $y_A = f(-2) = 1 - 2 - 1 = -2 \Rightarrow S(-2|-2)$ 

# 5. **Berechnung der Nullstellen (Schnittpunkte r**inder x-Achsenzu  $f(x) = ax^2 + bx + c$ :

1,2 x

In den Schnittpunkten mit der x-Achse gilt  $y = 0$   $h. f(x)$  Dies führt auf die Gleichung  $b \pm \sqrt{b}$  -4  $=\frac{-b\pm\sqrt{b}}{b}$ 

d.h.  $\frac{1}{2}x+1=0 \Leftrightarrow \frac{1}{2}x=-1 \Leftrightarrow x_{s}=-2$ 

**Beispiele:** 

y-Koordinate von S: 
$$
y_A = f(-2) = 1-2-1=-2 \Rightarrow S(-2|-2)
$$
  
\n5. **Berechnung der Nullstellen (Schnittpunkte *r* . der x-Achs.   
\n $f(x) = ax^2 + bx + c$ :  
\nIn den Schnittpunkten mit der x-Achse gilt  $y = f^{-1}$ ,  $f(x)$   
\nDies führt auf die Gleichung  
\n
$$
x_{12} = \frac{-b \pm \sqrt{b}}{2a} - \frac{4}{2a} = \frac{-b \pm \sqrt{b}}{3} - \frac{4}{2a} = \frac{-b \pm \sqrt{b}}{3} - \frac{4}{2a} = \frac{2 \pm \sqrt{4+6}}{2} = \frac{2 \pm 8}{2} = \frac{5}{3} - \frac{8}{3} = \frac{15}{3} - \frac{8}{3} = \frac{15}{3} = \frac{15}{3} - \frac{15}{3} = \frac{15}{3} = \frac
$$**

2a

b) 
$$
f(x) = \frac{1}{2}x^2 - 16
$$
 i.e Nullsteller diechung  $\frac{1}{2}x^2 - 6x + 16 = 0$  mit  

$$
\frac{6 \pm \sqrt{36 - 4}}{1} = \frac{6 \pm \sqrt{4}}{1} = \frac{6 \pm \sqrt{4}}{1} = \frac{6 \pm
$$

## gibt Spezialfälle die ein vereinfachteres Rechnen zulassen. Siehe 42011

# **Schaubilderanalysen**

Wir wollen nun aus gegebenen Schaubildern die Funktions- bzw. Kurvengleichung erstellen.

**Beispiel 1:** Das Schaubild Kf der Funktion f ist eine Parabel mit dem Scheitel  $S(3|0)$ . Daher lautet ihre Gleichung  $y = a(x-3)^2$ . Den Streckfaktor a bestimmt man etwa über den Schnittpunkt mit der y-Achse:  $Q(0|2)$  Er liegt 3 Längeneinheiten links vom Scheitel. Bei einer Normalparabel  $v = x^2$  wäre dies der Punkt P, der um 9 über der x-Achse liegt. Erst wenn man mit dem Faktor  $\frac{2}{9}$  "streckt" erhält man den Punkt P' mit der y-Koord be 2. Dasselbe Prinzip ist auch bei  $K_f$  anzuwen  $y = \frac{2}{9}(x-3)^2$  bzw.  $f(x) = \frac{2}{9}(x-3)^2$  $f(x) = \frac{2}{9}(x-3)$ Eine andere Methode ist es, einfach die Koordinaten von einzusetzen:  $2 = a(0-3)^2$   $\rightarrow$   $\frac{2}{9}!$ **Beispiel 2:** Das Schaubild K<sub>g</sub> der Funktion g ist ine nach geöffnete Parabel mit dem Scheitel S  $(5)$ . Daher hat <sup>v</sup>arabel dies geichung:  $y = a \cdot x^2 + 5$  bei a negative Zahl sein muss. Man kann auch  $y = 4 \cdot x^2 + 5$  schreiben, dann ist a jedoch positiv.  $\text{L}$  verwenden wir noch den Punkt B (1|3) und setzen ihn ein:  $3 = -a \cdot 1^2 + 5$   $3 = -c$   $\Rightarrow a = 2$ . Auf diesen Streckfaktor kommt man auch, wenn man vom Scheitel aus um 1 nach rechts geht, dann vie das Quadrat ebenfalls 1, hier aber muss man um 2 nach unten. Ther muss  $a = -\frac{1}{2}$  sein. Ergebnis:  $v = -2x^2 + 5$ Beispiel 3: Nebenstehendes Schaubild lässt sich leicht analysieren.  $\mathsf{K}_{\mathsf{f}}$  $\mathsf{K}_{\mathsf{g}}$ P P' B bein Schnittpunkt mit der y-Achee: Q(012)<br>
Er liegt 3 Langeneinheiten links vom<br>
Schottel. Bel einer Normalparabel y = x<sup>2</sup><br>
ware dies der Punkt P, der um 9 über der<br>
x-Achee liegt. Erst venn ma mit dem Faktor<br>  $\frac{2}{5}$ ,

Der Scheitel hat gut erkennbare ganzzahlige Koordinaten:  $S(1|-5)$  und der Streckfaktor ist 1, also liegt eine Normal parabel vor. Dies erkennt man daran, dass man vom Scheitel aus um 1 nach links bzw. rechts gehen kann und dann um  $1^2$  also um 1 nach oben gehen muss um zu einem Kurvenpunkt zu kommen.

Aus der Scheitelform erhält man dann:

 $y + 5 = 1 \cdot (x + 1)^2$  bzw.  $y = x^2 - 2x - 4$ .

 Das Absolutglied - 4 gibt zur Kontrolle auch noch den Schnittpunkt der Parabel mit der y-Achse an!

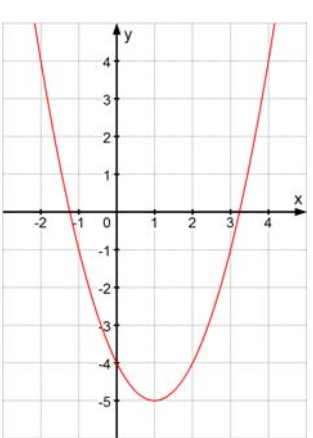

**Beispiel 4**: Bei dieser Parabel kann man den Scheitel nicht mehr ablesen. Daher muss man 3 Punkte erkennen und aus deren Koordinaten die Parabelgleichung bestimmen. Man liest ab:  $A(-1|5)$ , B $(2|2)$ , C $(3|4)$ 

Ansatz für die Parabelgleichung:

$$
y = ax^2 + bx + c.
$$

 Durch Einsetzen der Punktkoordinaten erhält man ein System aus 3 Gleichungen mit den 3 Unbekannten a, b und c.

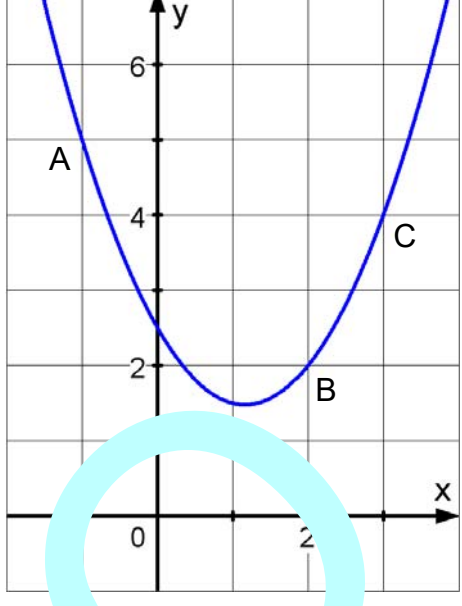

### **Lösung**

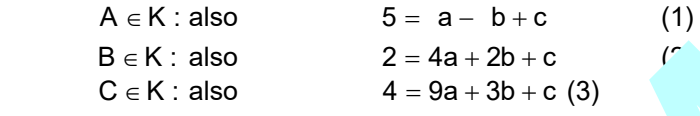

Die Elimination von c bewirkt man durch diese Operatione  $(3) - (2)$ :  $2 = 5a + b$  (4) (2) - (1):  $-3 = 3a + 2$  (5) Gleichung (5) vereinfacht man der der Division durch 3:  $-1$  a + b  $(4) - (6)$ : 4a Also  $\lambda = \frac{3}{4}$ in (6):  $b = -1 - 1 - \frac{3}{4} = -\frac{1}{4}$ in (1):  $c = F$   $4 + b = 5 - \frac{3}{4} - \frac{7}{4} = \frac{5}{2}$ Ergebnis:  $\frac{3}{4}x^2 - \frac{7}{4}y^2$   $\frac{3}{2}$ Durch Einsetzen der Punktkoordinaten erhalt<br>
man ein System aus 3 Gleichungen mit den 3<br>
Unbekannten a, b und c.<br>
B e K : also 5 = a - b + c (1)<br>
B e K : also 2 = 4a + 2b + c (7)<br>
C e K : also 2 = 4a + 2b + c (7)<br>
Elimina

Nachträglich soll noch der Seitel bereiten werden:

 $\mathbf{X}^{\mathsf{T}}(\mathsf{x}) = \frac{3}{2}\mathsf{x} - \frac{7}{4}$ . Sch Ibedingung:  $\mathsf{f}^\mathsf{T}(\mathsf{x}_s) = 0$  ( d.h. waagrechte Tangente !) erg.  $\frac{3}{2}x - \frac{7}{4} = 0$   $\Leftrightarrow$   $\frac{3}{2}x = \frac{7}{4}$   $\Leftrightarrow$   $X_{\text{S}} = \frac{7}{4} \cdot \frac{2}{3} = \frac{7}{6}$ Eingese  $V \qquad f\left(\frac{7}{6}\right) = \frac{3}{4} \cdot \frac{49}{3612} - \frac{7}{4} \cdot \frac{7}{6} + \frac{5}{2} = \frac{49}{48} - \frac{49}{24} + \frac{5}{2} = \frac{49 - 98 + 5 \cdot 24}{48} = \frac{71}{48}$ Ergebnis:  $\frac{7}{6} \left( \frac{7}{6} \right) \frac{71}{48}$ .

**Weitere Beispiele dazu findet man in 42011.** 

## **Die Ableitungsfunktion einer Parabelfunktion macht Aussagen über deren Tangentensteigung.**

## **Beispiel 1**

Wir untersuchen die Funktion  $\frac{f(x)}{2} = \frac{1}{2}x^2 + x - \frac{9}{2}$ .

Ihre **Ableitungsfunktion** ist  $f'(x) = x + 1$ .

Deren Schaubild ist eine Gerade. Gerade und Parabel sind in dieser Abbildung zu sehen.

Diese Zusammenhänge sollte man erkennen und verstehen:

Im Scheitel hat die Parabel eine waagrechte Tangente, d.h. dort ist die Tangentensteigung 0:  $f'(-1) = 0$  !

Und die Gerade, welche die Tangentensteigungen darstellt, hat bei den Wert 0.

Rechts vom Scheitel steigt die Parabel an, d. h. die Tangentenstei guswerte, also die Werte von  $f'(x)$  sind positiv für  $x > -1$ . Das zeigt die Gerade: Sie verläuft rechts von -1 oberhalb der Achse. Links vom Scheitel fällt die Parabel, wir erhalten negative Tangente stigungswerte, und analog dazu verläuft die Gerade links von – 1 unterhalb der x-Achse. Gerade lieft an der Stelle zu - 3 den Wert – 2, das ist der Tangentensteigungswert für die Parabel im Punkt in der x-Koordinate - 3 !

### Umkehrung: Was kann man aus der zur Ableitung. Ink. gehörenden Geraden für die **Parabel folgern?**

Man wird damit beginnen, dass die Gerace die Nullstelle - 1 hat, für x = -1 erhält man eine waagrechte Tangente (d. h. mit der Steigung Also der Parabelscheitel bei x = - 1.

Man hat ohne weitere Angabe *jedoch keine Chance vire* y-Koordinate dieses Scheitels zu bestimment. Das hat seinen einfachen Grund darin, dass bei der Ableitung dar Asolutglied wei ällt. Also hat die Parabel mit Gleichung  $\left(\sqrt{s}\right) = \frac{1}{2}x^2 + x - 1$ (die obere Parabel in der A<sub>bbild</sub>ung) diese Ableitung (x) = x + 1, was mit  $f'(x)$  identisch ist. Wir den somit an denselben Stellen x die gleichen Steigungen. Beide in Scheitel bei – 1 aber mit verschiedenen. vordinaten Scheilel hat die Parabel eine waagrechte Tangente,<br>
dort ist die Tangentensteigung 0:  $f(-1) = 0$  !<br>
die Gerade, welche die Tangentensteigungen darstellt, hat bei den Wert 0.<br>
hts vom Scheilel fällt die Parabel an, d. h. di

Und man kann weiter sagen, das die Parabel rechts vom Scheitel steigt links davon fällt, den rechts von – 1 liegt die "Ableitungsperade" über der x-Achse, also in den positiven Werten, links in den negativen Werten. (Siehe Abb. 1 g oben). Also is die Parabel nach oben geöffnet.

## **Beispiel 2**

Gegeben ist die Funktion f'(x) durch ihr Schaubild. Die zu f gehörende Parabel gehe durch den Punkt  $P(-2|3)$ . Bestimme ihre Gleichung.

Zunächst stellt man die Geradengleichung auf: Die Steigung ist  $m = \frac{1}{2}$ , der y-Achsenabschnitt -2,

also gilt f'(x) =  $\frac{1}{2}$ x – 2. Die <u>Stammfunktion</u> dazu ist f(x) =  $\frac{1}{4}$ x<sup>2</sup> – 2x + c (Probe durch Ableiten).

Setzte man P ein folgt:  $3 = \frac{1}{4} \cdot 4 - 2 \cdot (-2) + c \implies c = -2$ . Dies führt zu  $f(x) = \frac{1}{4}x^2 - 2x - 2$ .

Man nennt diese Funktion f eine Stammfunktion von f'. Sie ist nur dann eindeutig bestimmt, wenn man einen Kurvenpunkt kennt, mit dem man das Absolutglied c bestimmen kann.

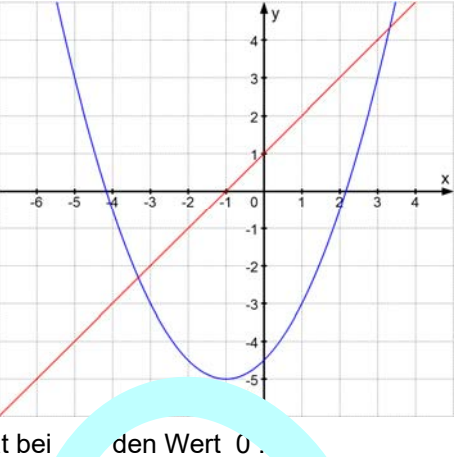

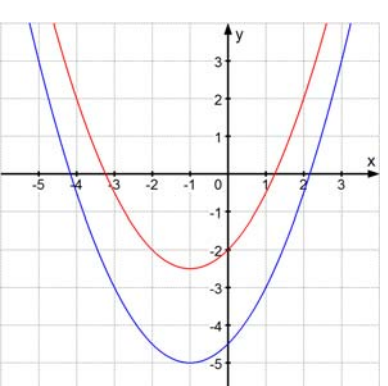

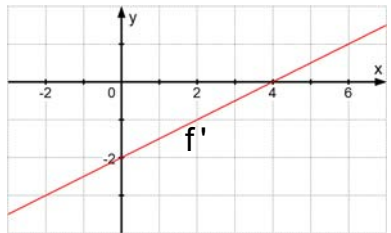

# **Aufgabenblatt**

## **Aufgabe 1**

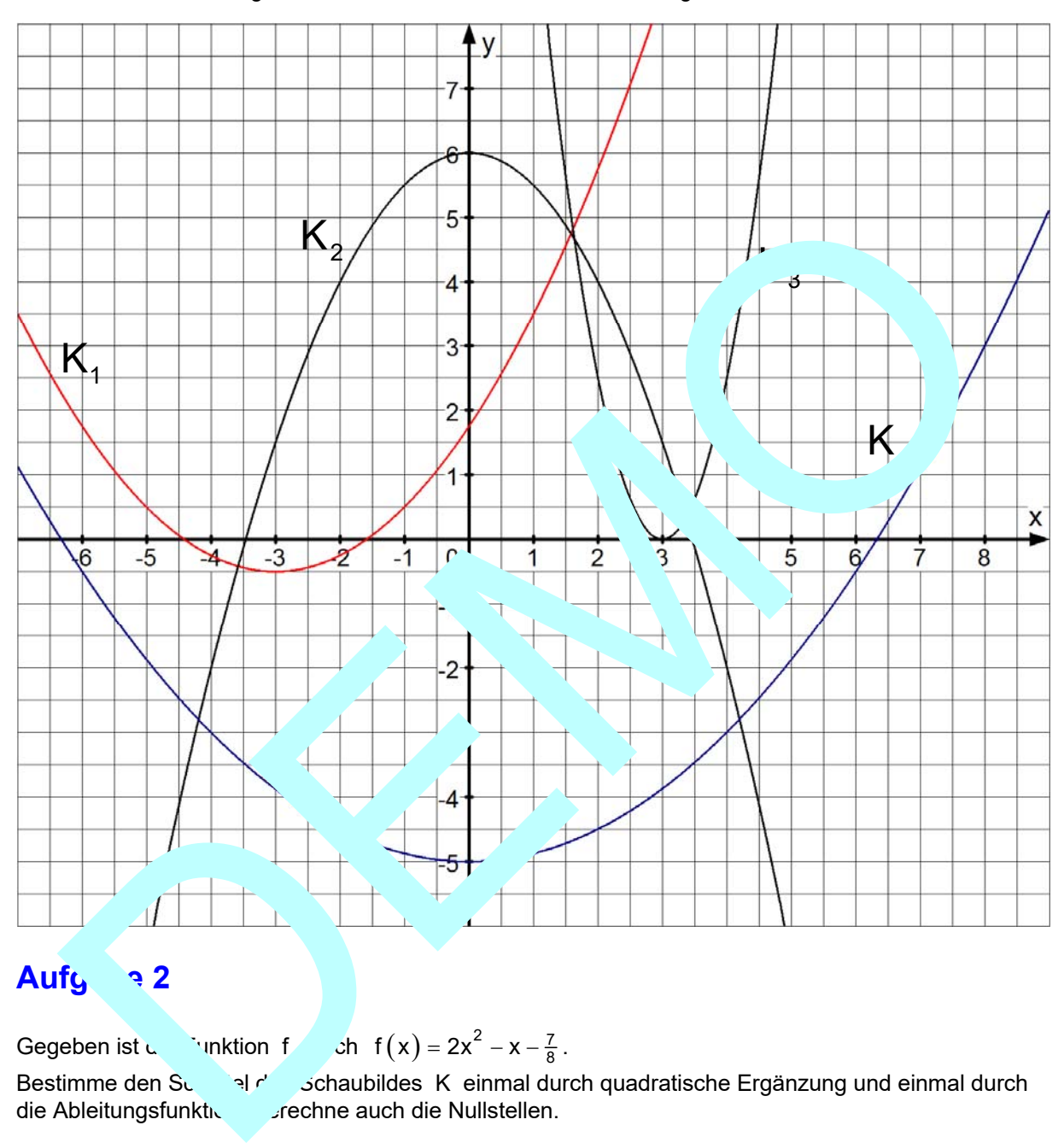

Bestimme die Gleichung der Funktionen deren Schaubilder die folgenden Parabeln sind:

# **Aufg** 2

Gegeben ist die Funktion f durch  $f(x) = 2x^2 - x - \frac{7}{8}$ . Bestimme den Scheitel des K einmal durch quadratische Ergänzung und einmal durch

die Ableitungsfunktiven auch die Nullstellen. Zeichne das Schaubild der Ableitungsfunktion. Stelle einen Zusammenhang zwischen den

Eigenschaften der zur Ableitungsfunktion gehörenden Geraden und der Parabel her ohne die Parabel zu zeichnen.

# **Aufgabe 3**

Gegeben ist die Funktion f durch  $f(x) = \frac{3}{4}x^2 - 3x - 1$ .

Bestimme den Scheitel des Schaubildes K einmal durch quadratische Ergänzung und einmal durch die Ableitungsfunktion. Berechne auch die Nullstellen.

Zeichne die Parabel und das Schaubild ihrer Ableitungsfunktion ein. Stelle einen Zusammenhang zwischen den Eigenschaften der zur Ableitungsfunktion gehörenden Geraden und der Parabel her.

# **Aufgabe 4**

Stelle die Gleichungen der drei Geraden auf. Sie stellen die Schaubilder der Ableitungen der drei Funktionenscharen  $f_1$ ,  $f_2$ ,  $f_3$  dar.

Gib die Gleichungen dieser drei Funktionen an, soweit sie bestimmbar sind.

Zeichne zu jeder Funktionenschar drei Parabeln in ein eigenes Achsenkreuz.

**Erstelle alternativ auch eine Lösung mit einem CAS-Rechner!** 

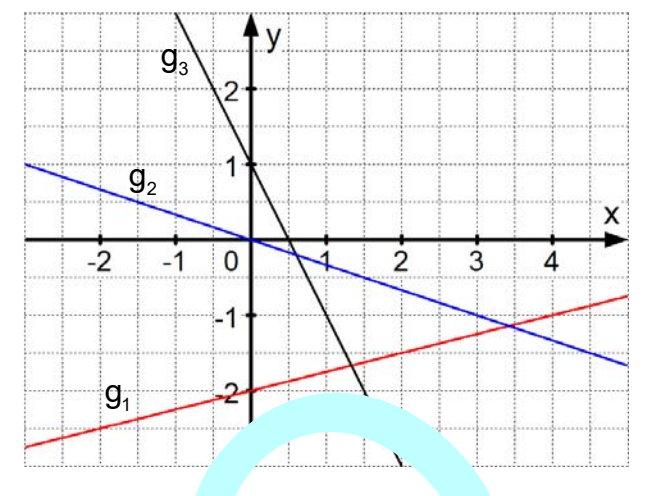

# **Aufgabe 5**

Eine Parabel geht durch die drei Punkte A, B und C. Stelle die Gleichung der Parabel auf Bestimme auch den Parabelscheitel und die Nullstellen. *C***ösung ohne und mit CAS)** 

- a)  $A(1|2); B(-\frac{1}{2}|\frac{11}{4}); C(2|-1)$
- b)  $A(1|-1)$ ; B(-1|-4); C(5|-4)
- c)  $A(-1|-11)$ ; B(2|16); C(0|-8)
- d)  $A(1|0); B(3|9); C(7, 2)$

## **Aufgabe 6**

Lies drei Punkte ab und bestimme die Gleichung der Parabel: S-Rechner!<br>
Ignie alternativ auch eine Lösung mit einem<br>
Fechner!<br>
Facebook geht durch die drei Punkte A, B und C. Stelle die Granung der Parabel au<br>
Immer auch den Parabelscheitel und die Nullstellen. <sup>7</sup> Seung c. vund m

Verschiebe diese Parabel so dass ihr neuer Scheitel  $S'(3|-2)$  ist. Wie lautet dann die Gleichung der Parabel?

# **1.2 Ganzrationale Funktionen vom Grad 3**

**GRUNDWISSEN** 

**Eine ganzrationale Funktion 3-ten Grades** hat allgemein diese Gleichung

 $f(x) = a_3 x^3 + a_2 x^2 + a_1 x + a_0$ .

## **1. Typische Schaubilder für Funktionen 3. Grades**

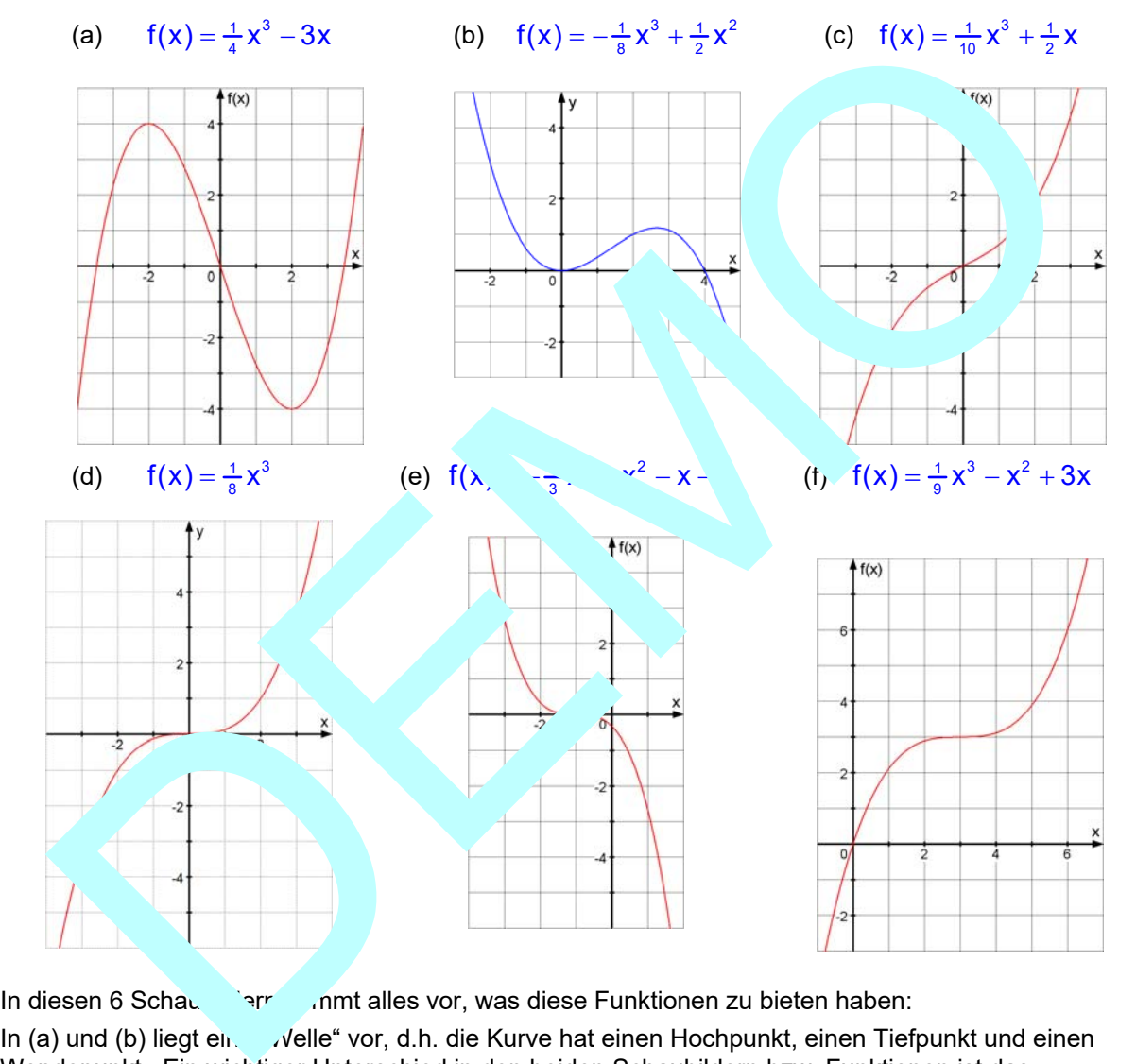

In diesen 6 Schaubildern kommt alles vor, was diese Funktionen zu bieten haben: In (a) und (b) liegt einen velle" vor, d.h. die Kurve hat einen Hochpunkt, einen Tiefpunkt und einen Wendepunkt. Ein wichtiger Unterschied in den beiden Schaubildern bzw. Funktionen ist das Vorzeichen des "höchsten" Koeffizienten. Bei (a) beginnt die Funktion so: f $(x) = \frac{1}{4}x^3 + ...$ und bei (b)  $f(x) = -\frac{1}{8}x^3 + ...$  Ist dieser höchste Koeffizient positiv, dann gilt: Für  $x \to \infty$  folgt  $f(x) \rightarrow \infty$ . Das bedeutet, dass die Kurve nach rechts oben "entschwindet". Ist dieser höchste Koeffizient negativ, dann gilt: Für  $x \to \infty$  folgt  $f(x) \to -\infty$ . Das bedeutet, dass die Kurve nach rechts unten "entschwindet". Alle Funktionen haben jedoch die Wertmenge R.

Übrigens ist jedes Schaubild 3. Grades **punktsymmetrisch zu ihrem Wendepunkt**, den jedes solche Schaubild hat. In © gibt es keine Hoch- und Tiefpunkte mehr, in (d) (e) und (f) hat der Wendepunkt eine waagrechte Tangente, weshalb er Terrassenpunkt heißt.

## **2. Zusammenhang zwischen den Schaubildern von f, f' und f''**

- Wissen:  $\sqrt{f}$  dient zur Berechnung der Funktionswerte.
	- f ' dient zur **Berechnung der Tangentensteigungswerte** und damit zur **Berechnung der Monotonie:**
		- Ist  $f'(a) = 0$ , dann hat das Schaubild bei a eine waagrechte Tangente. Ist  $f'(x) > 0$  in einem bestimmten Intervall, dann steigt dort f streng monoton, ist aber  $f'(x) > 0$ , dann fällt f streng monoton.
	- f '' macht eine **Aussage über die Krümmung** der zu f gehörenden Kurve. Ist in einem Intervall  $f''(x) > 0$ , dann nimmt dort die Steigung zu, also krümmt sich die Kurve nach oben (Linkskrümn

Ist dagegen f " $(x)$  < 0, dann nehmen die  $f'$  gungswerte a  $\Box$  also liegt Rechtskrümmung vor. An einem Wendpunkt liegt Krümmungsweisel vor. Dies ist dan

der Fall, wenn f" $(x) = 0$  ist (also an ein Nullstelle von f'') un abei f" links und rechts davon verschiedene Vorzeichen hat (Krümmungswechsel!).

# **Beispiele:**

(a)  $f(x) = \frac{1}{4}x^3 - 3x$  $f'(x) = \frac{3}{4}x^2 - 3$ f " $(x) = \frac{3}{2}x$ 

Auch wenn nichts weite angegeben ist ante man einen Zusammenhang zwischer zur Kurven herstellen können:

 $K<sub>O</sub>$  ist offensichtlich der Schaubild einer ganz rationalen Funktion 3. Grades, K<sub>1</sub> hat Para form,  $k^r$  e also das Schaubild von form, it and  $K_3$  is the Gerade, gehört als a zu einer linearen Funktic velche f'' darstellen nn.

 $Ü$ berprüfen  $\sqrt{ }$  as genauer:

Die Nullstelle von \* \* 0. Dort hat  $K_0$  seinen Wendepunkt. Für  $x > 0$ hat  $K<sub>o</sub>$  Linkskrümmung, was dazu passt, dass die Gerade oberhalb der x-Achse verläuft, was  $f''(x) > 0$  entspricht.

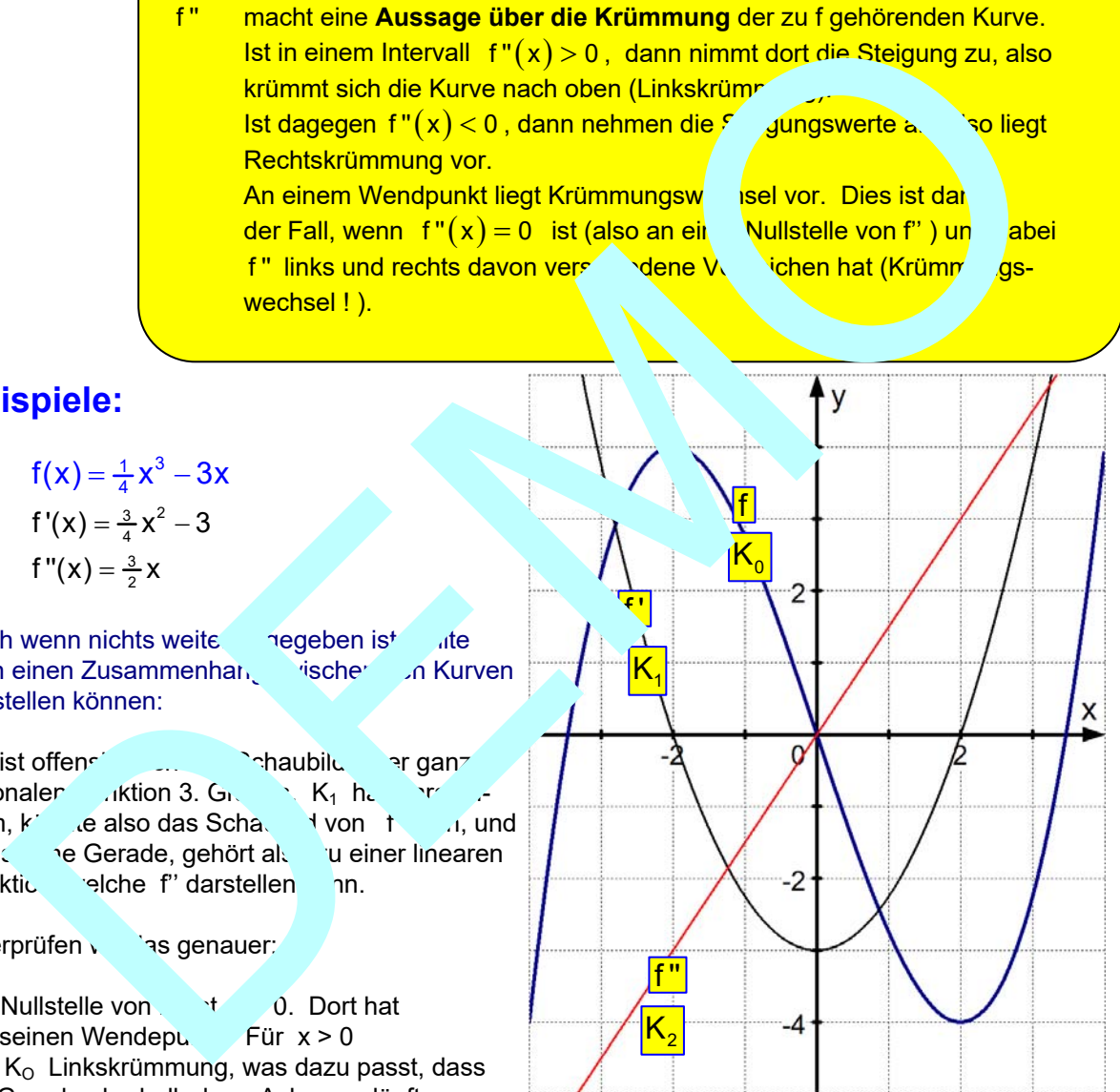

Für  $x < 0$  entdeckt man Rechtskrümmung, und das passt zu f" $(x) < 0$  !

Die Parabel gehört zu f', dann dort wo die Parabel Nullstellen hat, liegen die Extrempunkte von K<sub>o</sub> ! Bei x = 2 der Tiefpunkt (f' $(2)$  = 0 und f" $(2)$  > 0 !) und bei x = - 2 der Hochpunkt (denn es ist  $f'(-2) = 0$  und  $f''(-2) < 0$ ).

(b)  $f(x) = -\frac{1}{8}x^3 + \frac{1}{2}x^2$  (K<sub>O</sub>)  $f'(x) = -\frac{3}{8}x^2 + x$  (K<sub>1</sub>)  $f''(x) = -\frac{3}{4}x + 1$  (K<sub>2</sub>)

Wir beobachten:

Die Extrempunkte von K<sub>ollegen bei etwa 2,7 und</sub> bei 0, also genau dort, wo f' ihre Nullstellen hat.

Zwischen den Nullstellen von f' ist  $f'(x) > 0$ ,

dies bedeutet **monotones Wachstum** für die Funktion f, was man direkt sehen kann, denn vom Tiefpunkt ( im Ursprung) bis zum Hochpunkt steigt  $K_0$  an. Rechts davon fällt die Kurve,  $f'(x) < 0$ , genauso für  $x < 0$ .

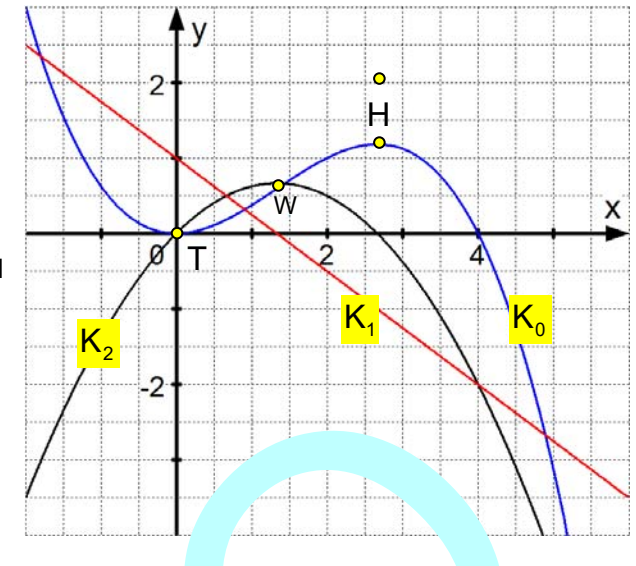

Schließlich die **Krümmung**: Die fallende Gerade hat links von x = positive Werte: f " ( > 0 . Wir erkennen dort auch Linkskrümmung von  $K_0$ . Die Kinning wechselt am Schnittpung der Geraden mit der x-Achse, also der Nullstelle von f", von inks nach rechts, was zu den negativen Werten von <code>f"</code> passt. Der Wendepunkt von  $\,{\mathsf K}_0\,$  liegt also being  $\,$ 

Zur Information: Die genauen Werte sind:  $\binom{8}{\frac{32}{27}}$  und  $\sqrt{\frac{4}{3} \left| \frac{1}{27} \right|}$  Siehe 42301 Aufgabe 304).

(c)  $f(x) = \frac{1}{10}x^3 + \frac{1}{2}x$  $f'(x) = \frac{3}{10}x^2 + \frac{1}{2}$ f " $(x) = \frac{3}{5}x$ 

Eine Besonderheit fällt bei dieser Konstellation auf: Die Parabel K<sub>1</sub> liegt ganz über der Achse. f' hat also nur nostive Werte, de lans gilt für alle  $x \in \mathbb{R}$ :  $f'$   $\cup$   $\ldots$   $\cup$   $\cup$   $\cup$   $\ldots$   $\cup$   $\cup$   $\cup$   $\cup$   $\cup$   $\ldots$ Ko steing steing monoton in anzen Landsbereich !

(Austubliche Kurvenuntersuchung siehe 42301 Aufgabe 304)

(d)  $f(x) = x^3 - x^2 + 3x$  $f'(x) = \frac{1}{3}$  2x 3  $f''(x) = \frac{2}{3}x$ 

Die Kurve K<sub>o</sub> besitzt bei x = 3 einen Terrassenpunkt, also einen Wendepunkt mit waagrechter Tangente.

Denn dort hat die f"- Gerade ihre Nullstelle mit Zeichenwechsel, was den Wendepunkt beweist. Und man beachte: Der Scheitel der f'-Parabel liegt auf der x-Achse, ist also eine doppelte Nullstelle!  $(f'(3) = 0$  bedeutet waagrechte Tangente bei 3!). Für alle  $x \in \mathbb{R}$  ist  $f'(x) \geq 0$ , d.h. f wächst im gesamten Definitionsbereich monoton.

(Ausführliche Kurvenuntersuchung siehe 42301 Aufgabe 311)

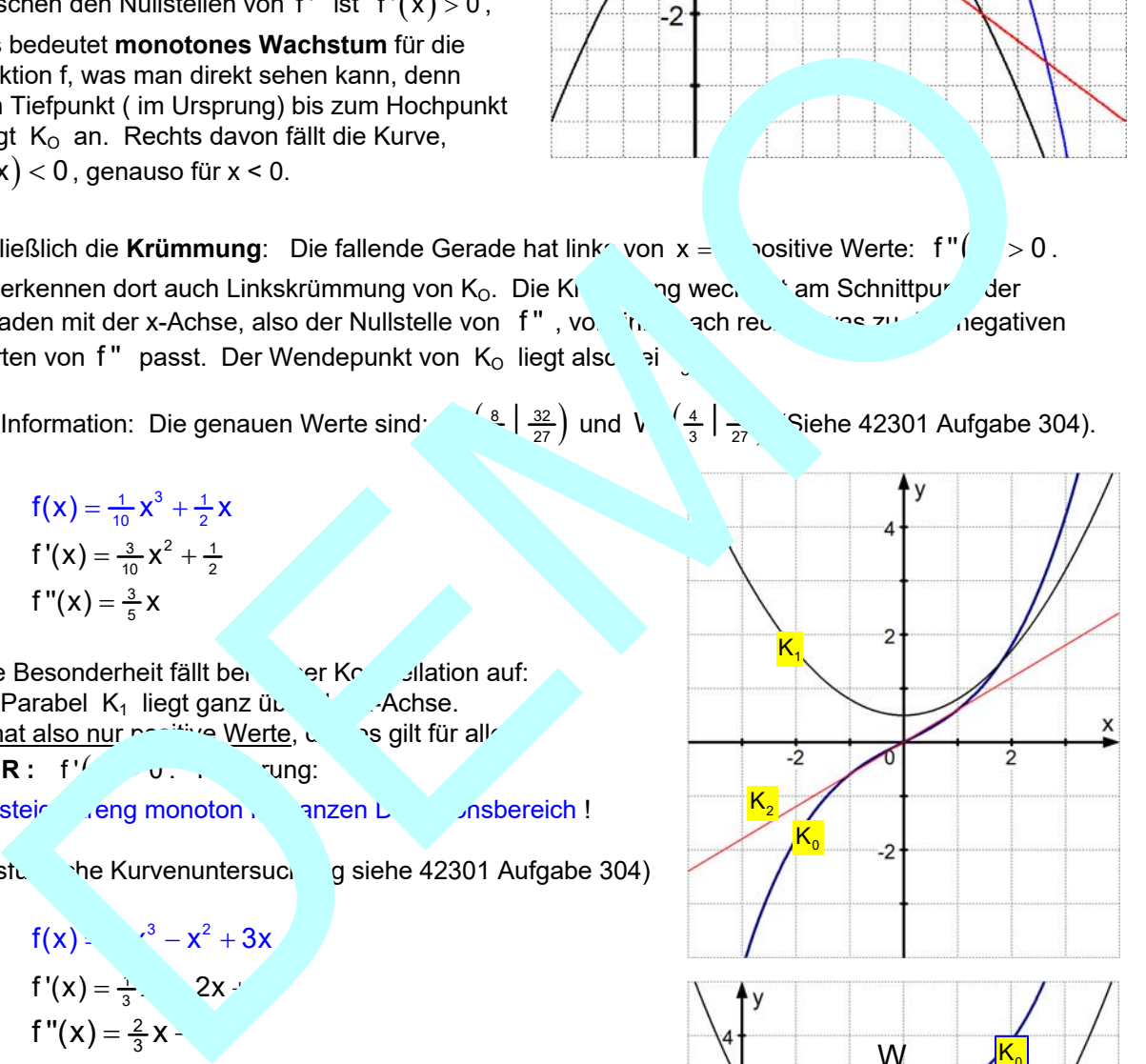

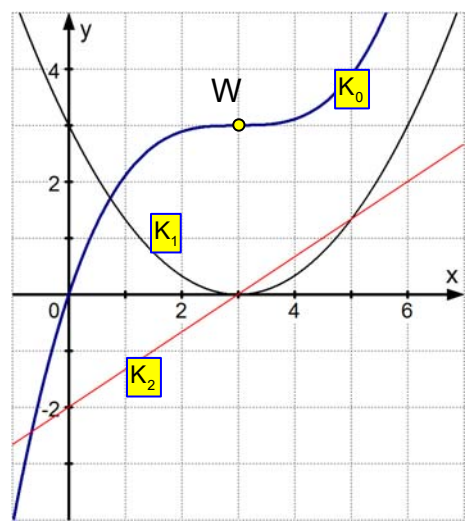

# **3. Musteraufgaben**

**1** Stelle Zusammenhänge zwischen den drei Kurven her und versuche am Ende die Kurvengleichung von K<sub>2</sub> aufzustellen.

# **Lösung**

K<sub>2</sub> scheint das Schaubild einer ganz rationalen Funktion f 3. Grades zu sein. K1 gehört als Parabel vermutlich zur Ableitungsfunktion  $f'$  und  $K_3$  zu  $f''$ . Diese Vermutung werden durch die folgenden Beobachtungen gestützt:

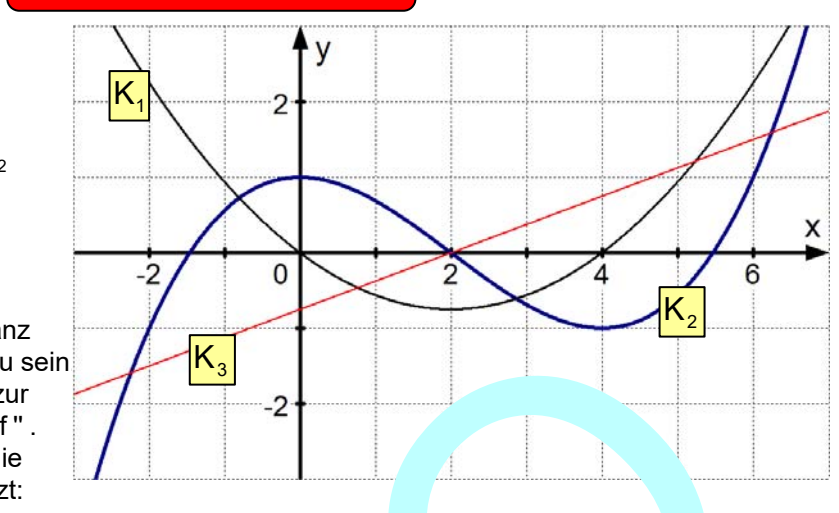

- (a) Krümmung von K<sub>2</sub>: Für x < 2 liegt Rechtskrümmung vor. zu passt, dass K<sub>3</sub> in sem Bereich negative Werte hat: f" $(x)$  < 0. Für  $x$  >  $\sqrt{2}$  aben wire an Linkskrümmung entsprechend f" $(x) > 0$ . Und der Wendepunkt liegt and der Übergangstelle W 20 .
- (b) **Monotonie von f:** Die Parabelfunktion f' hat für 0 < 4 artive Werte, d.h. f fällt in diesem Intervall streng monoton (vor Tochpunkt H $(0, 1)$  zum Tiefpunkt T $(4|-1)$ . In den Außenbereichen  $]-\infty$ ; 0  $\begin{bmatrix} u_1 & u_2 \end{bmatrix}$  ist f' $\begin{bmatrix} 1 & 0 & 0 \\ 0 & 1 & 0 \end{bmatrix}$  wächst streng monoton.
- (c) **Aufstellung der Kurvengleiter aungleich** Allgemein gilt:  $f(x) = x^2 + a_2x^2 + a_1x + a_0$  ar  $f(x) = ax^3 + bx^2 + cx + d$ . Wir benötigen also 4 Bedingungen um die Koeffizien zu berechnen. Dazu die Ableitungen  $f''(x)$   $\int ax^2 + 2bx + c$   $\int$   $\int$   $f''(x) = 6ax + 2b$ Aus der Abbildung liest man den Hochpunkt H (0|1) ab, dies ergibt zwei Bedingungen:  $f^{\prime} = 1$  und  $f'(\cup \cap)$ , ferne depunkt W  $(2|0)$ , was zu  $f(2) = 0$  und  $f(2) = 0$  führt. Daraugewinnt man durch Einsetzen dieses Gleichungssystem:  $f(0)$   $d =$ <br>  $f'(0) =$  (1)  $f'(0) = (2)$ f2 0 8a 4b 2c d 0 8a 4b 1 0 (3) f '' 2 0 12a 2b 0 (4). Man multipliziert (4) mit 2 und erhält  $24a + 4b = 0$  (5) Nun eliminieren wir b, indem wir (5) – (3) rechnen:  $16a - 1 = 0$ . Dies ergibt  $a = \frac{1}{16}$ . Eingesetzt in (4):  $12 \cdot \frac{1}{16} + 2b = 0 \Leftrightarrow 2b = -\frac{3}{4} \Leftrightarrow b = -\frac{3}{8}$ . Jetzt kennen wir die Funktionsgleichung:  $f(x) = \frac{1}{16}x^3 - \frac{3}{8}x^2 + 1$ . cheint das Schaubtleiter ganz<br>
enaler Funktion f 3. Grades zu sein<br>
enaler Funktion f 3. Grades zu sein<br>
enaler Funktion f and Ki, zu f ".<br>
Examining works: Funktion f und Ki, zu f ".<br>
Krimmung works: Funktion f and the V

(Aufgaben zum Aufstellen von Funktionsgleichungen, z. B. in 42011 und 42331 usw.)

**Bemerkung:** Um die **Nullstellen** dieser Funktion zu bestimmen benötigt man das **Horner-Schema oder Polynomdivision** (Siehe 42301 Aufgabe 309 u.v.a.)

(d) Behandlung dieser Aufgabe (d) **mit dem CAS-Rechner** Classpad 300 von CASIO: Und zwar geht es um das Aufstellen der Funktionsgleichung aus den vier Bedingungen

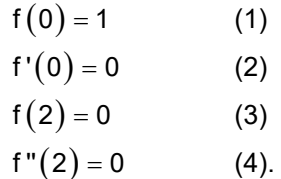

Wir fügen dazu über das Keyboard-Menü "cat" und die Form "Cmd" den Befehl Define ein. Zuvor beachte man, dass wir eine Funktion f definieren wollen, dazu sollte diese noch nicht als Variable gespeichert sein. Also schaut man im Variablenmanager nach, klickt auf das Icon mit der Aufschrift a=… und b=… . Dann tastet man sich in den Hauptspeicher **main** voran und löscht ggf. eine Variable f.

**Jetzt wird also f(x) definiert:**  $f(x) = ax^3 + bx^2 + cx + d$ 

Man achte darauf, dass man das kursive x von der 2D-Tastatur verwendet. Würde man das x von der abc-Tastatur verwenden, würde ClassPad ax als eine aus 2 Buchstaben bestehende Variable ansehen. *Man müsste dann dazwischen das Mal-Kreuz setzen!* 

### **Als nächstes gibt man die vier Bedingungen ein.**

In der unteren Hälfte des 2D-Menüs findet Klammerdarstellung für 2 Zeilen. Klickt n.  $\ldots$  drimal nacheinander an, wird die Darstellung auf vier Zeilen. Eritert. Daraufhin gibt man die Bedingung in:

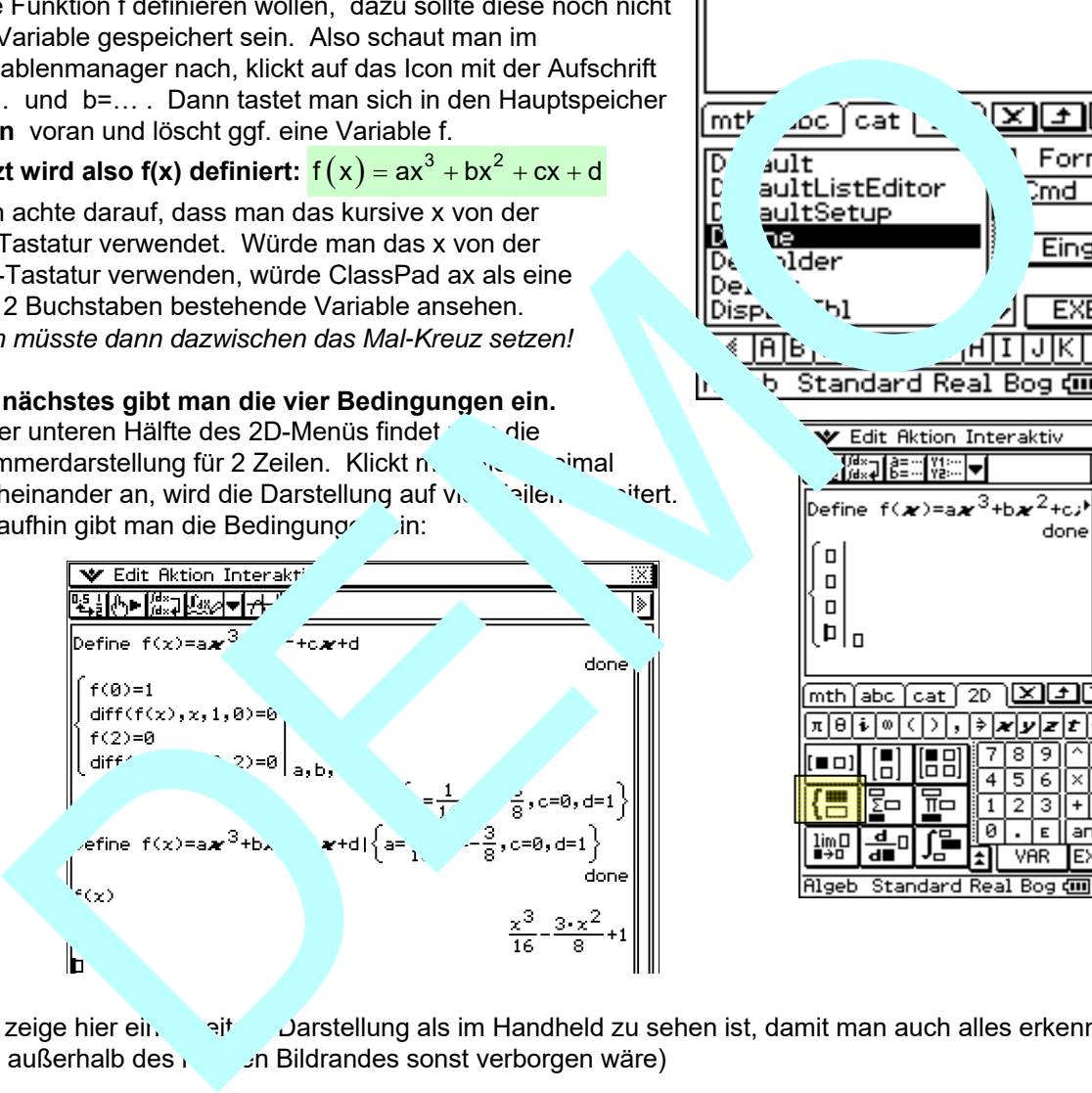

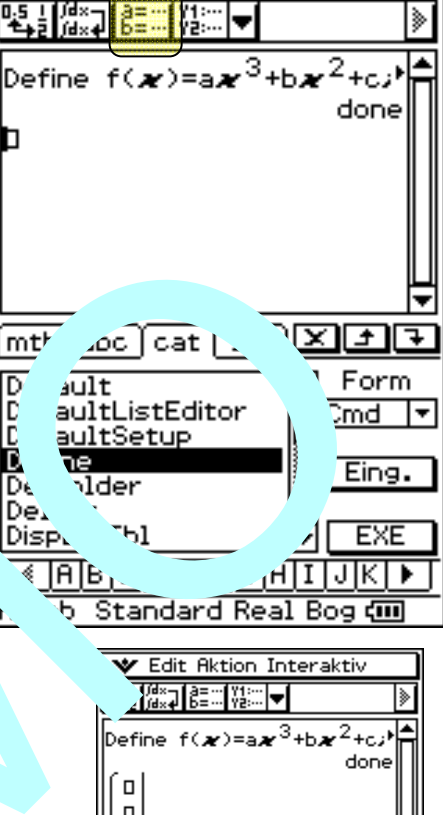

**V** Edit Aktion Interaktiv

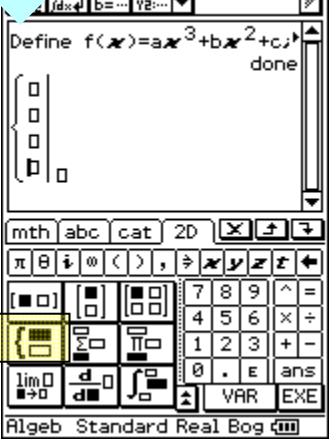

(Ich zeige hier ein,  $\frac{1}{2}$ it Darstellung als im Handheld zu sehen ist, damit man auch alles erkennt, was außerhalb des **rechten Bildrandes sonst verborgen wäre**)

Man erhält die Koeffizienten wie auf der Seite zuvor. Nachdem a, b, c und d bekannt sind, muss man

f nochmals definieren und zwar unter der Bedingung, dass diese Koeffizienten nun Werte haben. Dies geht schnell durch Markieren und Kopieren. Zuerst markiert man die Define f(x)… - Zeile. befiehlt Kopieren (in Edit), setzt den Cursor in die neue Zeile und befiehlt Einfügen (in Edit). Dann muss man den Bedingungsstrich | setzen. Man findet ihn in der Tastatur **math** unter **OPTN.**  Dann markiert man die Ausgabezeile der Koeffizienten inklusive der Mengenklammer und zieht sie hinter den Strich. Nach EXE haben wir endlich die richtige Funktion definiert. Die Eingabe f(x) EXE beweist dies durch die Anzeige ! Ergebnis:  $f(x) = \frac{1}{16}x^3 - \frac{3}{8}x^2 + 1$ 

## **Die Schreibweise** diff(f(x),x,1,0) bedeutet f'(0) diff(f(x),x,2,2) bedeutet f'(2).

Die 1 bzw. 2 nach dem x gibt die Stufe der Ableitung an, die Zahl dahinter den Wert für x.

Nun folgt noch die Darstellung der drei Funktionen f, f' und f".

 $\blacktriangleright$  Edit Typ GMem  $\blacklozenge$ R v Edit Zoom Analyse ◆ ⊠ bo 調調 臣日 Þ 16 ਠ  $\,$ Define f(x)=a $\,x^3$ +b $\,x^2$ +c $\,$ a $\,$ done DEMO

Die Eingabe in die y-Liste sieht so aus wie unten gezeigt:

Dann klickt man das Kurvensymbol oben in und an und an und was die unter Abbildung zeigt!

Man achte darauf, dass nun plötzlich die 1. und 2. Ableitungsführt als Gleichung anders dargestellt wird. Diese Darstellung bedeutet Ableitung nach volt 2. Ableitung nach x.

Die schwer berechenbare Mullstelle wird aufganz schnell geliefert: Über das Menü: Analysis Graphisc' Lösung - Nullstelle erhält man  $x_1 = -1,46410...$ 

(Mehr dazu in 49211 – Funktischer 1 mit ClassPad).

 $\overline{\mathsf{x}}$ 

2

 $\circ$ 

 $\cdot$ 

 $\overline{2}$ 

 $-2$ 

- **2** Die Funktion f hat nebenstehendes Schaubild.
- a) Skizziere in ein neues Koordinatensystem die Schaubilder der Ableitungsfunktionen f' und f".
- b) Welche der folgenden Eigenschaften trifft zu:
- 1.  $f'(0) = 0$
- 2.  $f'(-2) < 0$
- 3.  $f'(4) > 0$
- 4.  $f''(1,3) \approx 0$
- 5.  $f''(-1) > 0$
- 6.  $f''(3) > 0$

c) Die Funktionsgleichung von f kann in dieser Form angegeben verden:

 $f(x) = a \cdot x^2 \cdot (x - x_1)$ . Begründe dies und gib  $x_1$  an.

Bestimme dann a mit Hilfe des Kurvenpunktes  $A(2|1)$ .

Wie lautet daher die Gleichung von f ?

# **3**

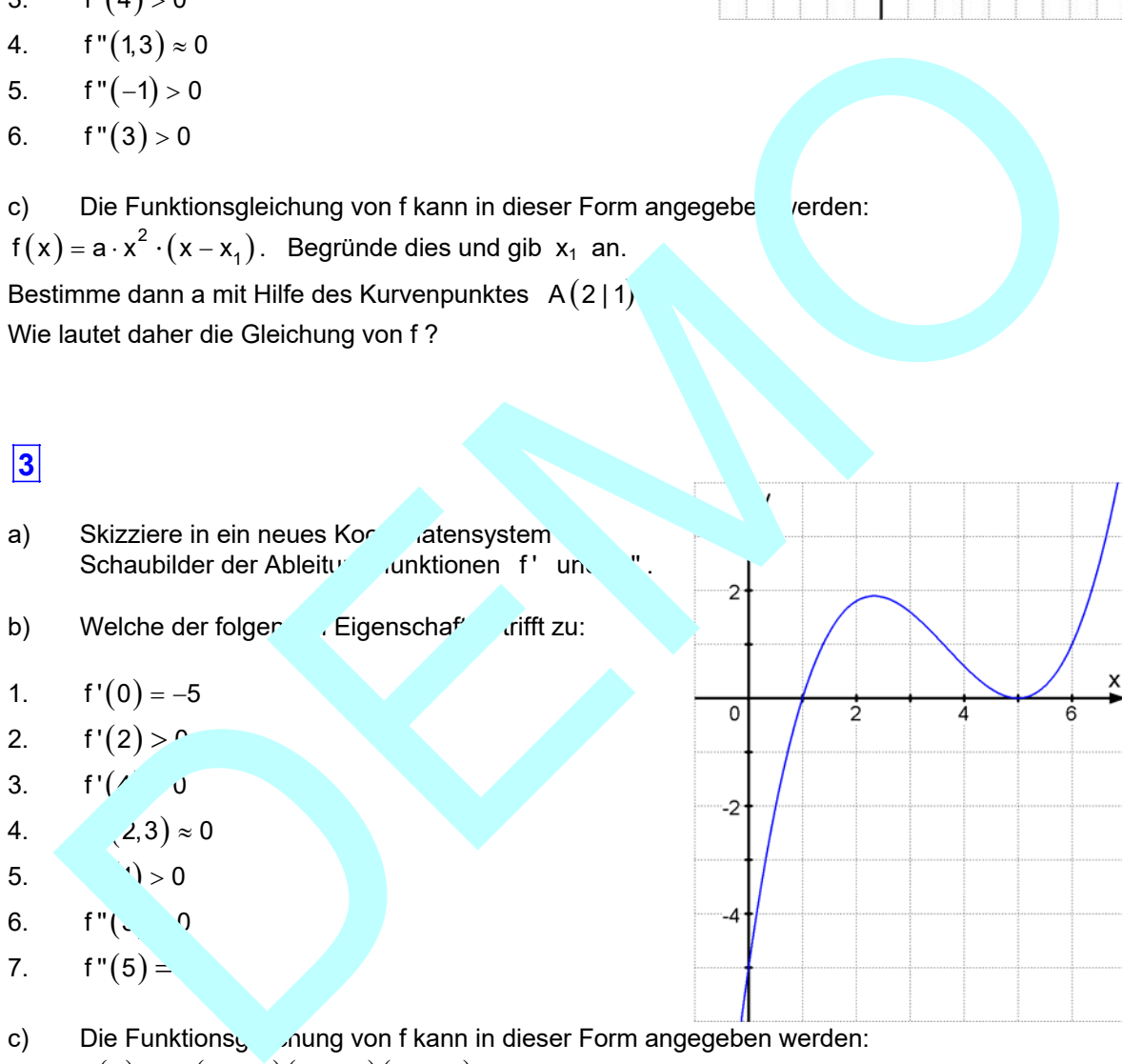

 $f(x) = a \cdot (x - x_1)(x - x_2)(x - x_3)$ . Gib  $x_1$ ,  $x_2$  und  $x_3$  an.

Bestimme dann a mit Hilfe des Kurvenpunktes  $Q(0|-5)$ 

d) Es gilt  $f'(x) = \frac{3}{5}x^2 - \frac{22}{5}x + 7$ . Bestimme daraus und mit Hilfe von Q die Gleichung von f.

# **Lösung 2:**

a) Anleitung zur Zeichnung, die als Skizze verlangt war:

> Man erkennt, dass K bei x = 0 und  $x \approx 2.7$  waagrechte Tangenten hat. Es gilt also  $f'(0) = 0$  und  $f'(2,7) \approx 0$ .

 Damit hat man die Nullstellen der Parabel (f' hat eine Gleichung 2. Grades !).

 Weil die Kurve K links vom Tiefpunkt fällt und rechts von Hochpunkt fällt, hat f' in diesen Bereichen negative Werte, also geht die f'-Parabel außen nach unten, die Parabel ist nach unten geöffnet.

 Ihr Scheitel liegt zwischen den Nullstellen, also etwa bei 1,3. An dieser Stelle skizziert man eine Tangente an K ein nun ermittelt durch  $\epsilon$  igungsdreiek (gestrichelt)

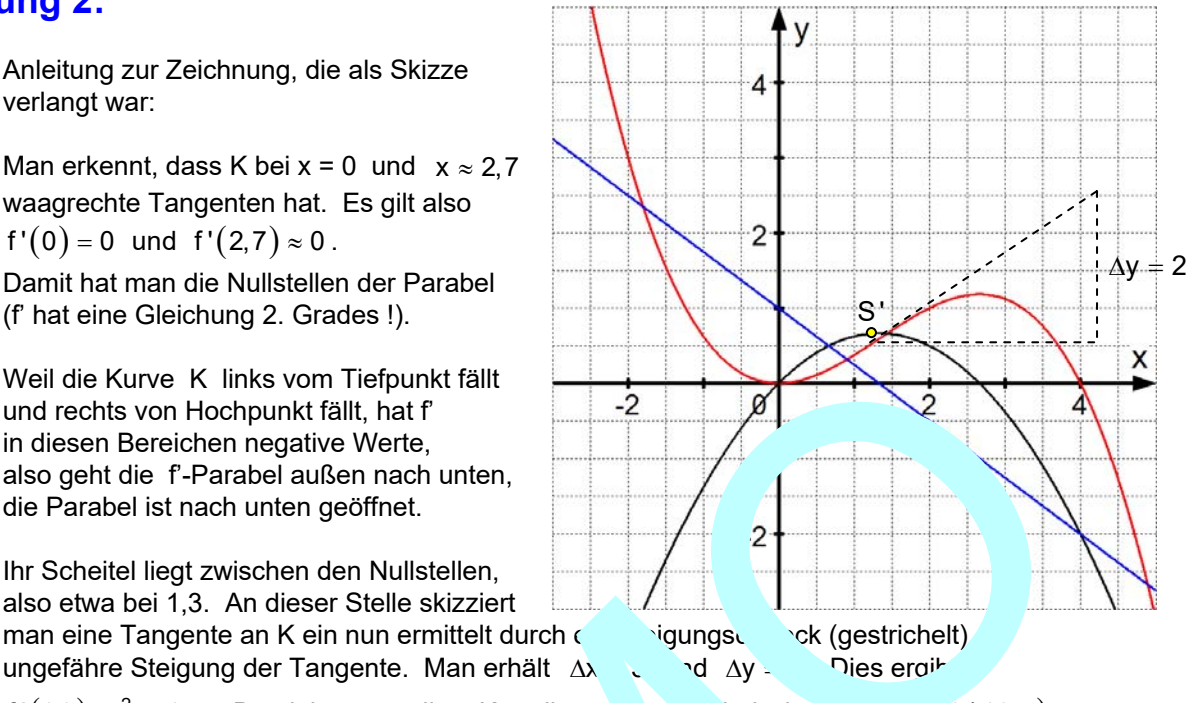

 $f'(1,3) \approx \frac{2}{3} \approx 0.7$ . Damit hat man die y-Koordinate des Parabelscheitels: Song (1,3 | 10,7)

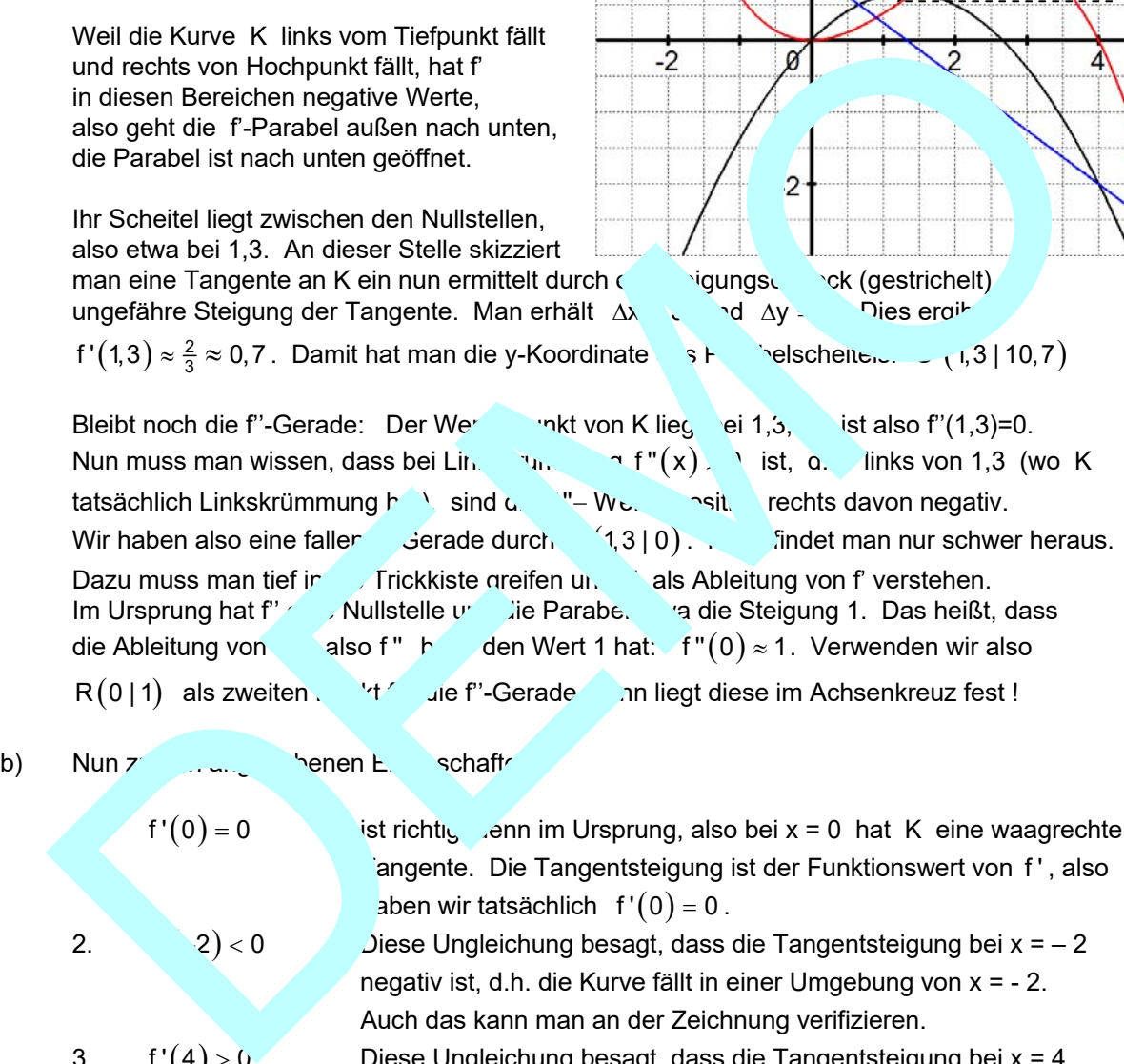

b) Nun zu den angegebenen Eigenschaften:

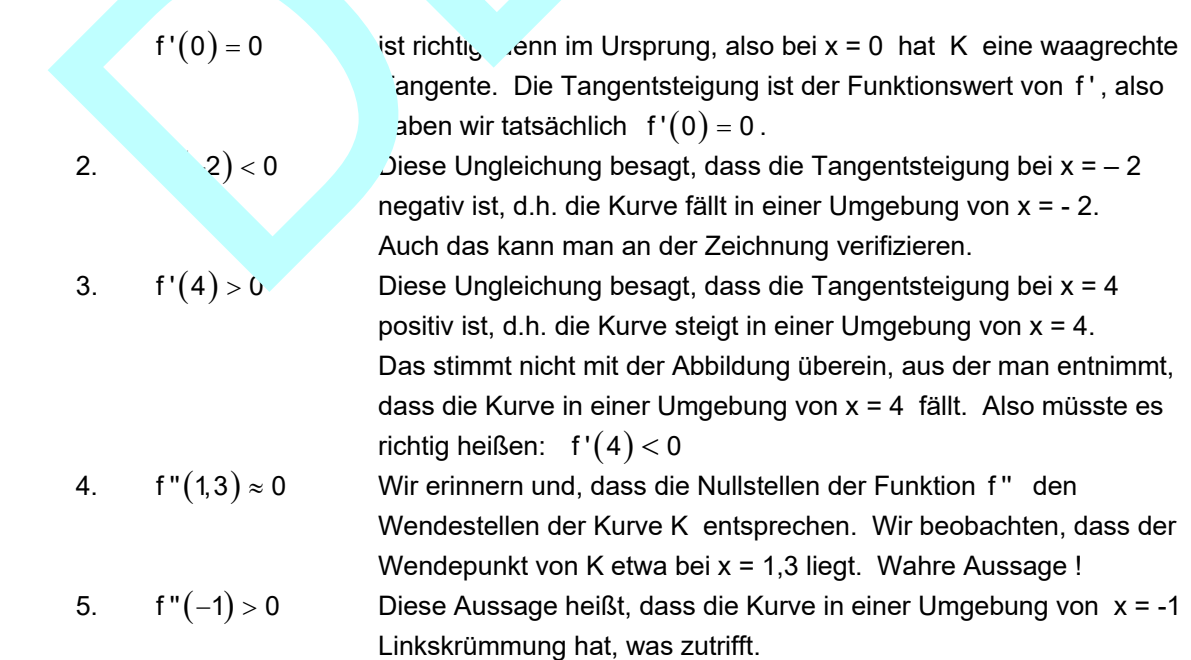

- 6.  $f''(3) > 0$  Diese Aussage heißt, dass die Kurve in einer Umgebung von  $x = 3$  Linkskrümmung hat, was nicht zutrifft. Dort liegt Rechtskrümmung vor, also müsste die Aussage so lauten:  $f''(3) < 0$ .
- c) Die Funktionsgleichung von f kann in dieser Form angegeben werden:  $f(x) = a \cdot x^2 \cdot (x - x_1)$ . Begründe dies und gib  $x_1$  an. Bestimme dann a mit Hilfe des Kurvenpunktes  $A(2|1)$

Begründung: Hat eine Funktion 3. Grades die drei Nullstellen  $x_1$ ,  $x_2$  und  $x_3$  dann kann man ihre Gleichung so darstellen:  $f(x) = a \cdot (x - x_1)(x - x_2)(x - x_3)$ .

f hat eine Nullstelle bei  $x_1 = 4$  und bei x = 0 eine doppelte Nullstelle, also ist x = 0. Daraus folgt:  $f(x) = a \cdot (x - 4) \cdot x^2$ 

Hieraus folgt für x = 2:  $f(2) = a \cdot (2-4) \cdot 2^2 = a \cdot (-2) \cdot 4 = -8a$ . Andererseits ist wegen  $A(2|1)$   $f(2)=1$ . Daher erhält man  $-8$   $1 \Leftrightarrow a=-\frac{1}{8}$ . the Gleichung so darstellen:  $f(x) = a \cdot (x - x, 1)(x - x, 1)(x - x, 1)$ <br>teine Nullstelle bei x, = 4 und bei x = 0 eine doppelte Nullstelle, also<br>aus folgt für x = 2:  $f(z) = a \cdot (z - 4) \cdot x^2$ <br>aus folgt für x = 2:  $f(z) = a \cdot (2 - 4) \cdot 2^2 = a \cdot$ 

Somit lautet die Gleichung:  $f(x) = -\frac{1}{8}x^2 \cdot (x-4) = -\frac{1}{8}x^2$ .

# **Lösung 3**

a) Anleitung zur Zeichnung, die als Skizze verlangt war:

Man erkennt, dass K bei x = 5 und  $x \approx 2.3$ waagrechte Tangenten hat. Es gilt also  $f'(5) = 0$  und  $f'(2,3) \approx 0$ . Damit hat man die Nullstellen der f'-Parabel (f' hat eine Gleichung 2. Grades !).

Weil die Kurve K links vom Hochpunkt und rechts von Tiefpunkt steigt, hat f' in diesen Bereichen positive Werte, also geht die f'-Parabel außen nach oben, die Parabel ist nach oben geöffnet.

Ihr Scheitel liegt zwischen den Nullstellen, also etwa bei 3,7. An dieser Stelle skizziert man eine Tangente an K ein nun ermittelt durch ein Steigungsdreieck (gestrichelt) die ungefähre Steigung der Tangente. Man erhält z. B.  $\Delta x = 3$  und  $\Delta y = -3$ .

Dies ergibt  $f'(3,7) \approx -1$ . Damit hat man die

y-Koordinate des Parabelscheitels: S'(3

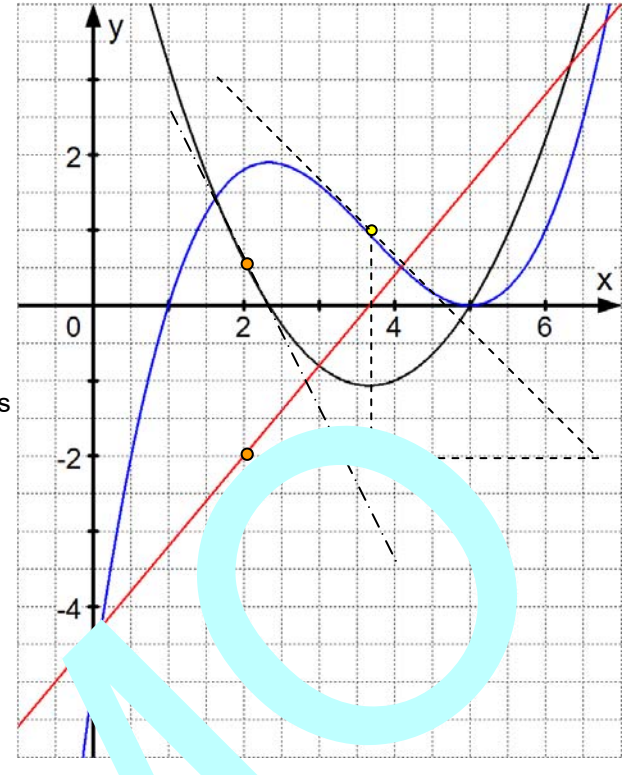

Bleibt noch die f'-Gerade: Der Wendepunkt von K liegt bei 3,7, es ist also f''(3,7)=0. Nun muss man wissen, dass bei chtskrümmung " $(x) < 0$  h. links von 3,7 (wo K) tatsächlich Linkskrümmung hation sind die f ''- Werte negativ, rechts davon positiv. Wir haben also eine faller Gerade durch  $P(3,7 | 0)$ . Ein zweiten Punkt für diese Gerade erhält man beispielsweise so: Bei x = 2 at die Parabel etwa die Steigung -2 (Die Tangente ist mit Strichpunkten eingezeichnet Das heißt, dass die Ablitung von f', also f" bei 2 den Wert -2 hat: f " $(2) \approx -2$ . Verwanden wir also  $(2|-2)$  also ziten Punkt für die f''-Gerade, dann liegt diese im If die Kurve K links vom Hochpunkt und rechts<br>
Tiefpunkt steigt, hat f in diesen Bereichen<br>
tive Werte, also geht die f-Parabel außen<br>
tive Werte, also geht die f-Parabel außen<br>
etwa bei 3,7 An dieser Selisteil<br>
Scheilte l

Achsenkreuz aus

b)  $\angle$  1 zu den angegebenen Eigenschaften: 1.  $f'(0) = -5$  trichtig, denn in A $(0 \mid -5)$  schneidet K die y-Achse, 2. **Solution 1** > 0  $\blacksquare$  bedeutet, dass die Tangente im Punkt  $B(2|y_B)$  steigt: Richtig! 3. f' $(4 \cdot 9)$  ist falsch, denn die Tangente hat bei x = 4 eine negative Steigung, denn sie fällt. 4. f " $(2,3) \approx 0$  ist richtig. Dort liegt der Wendpunkt von K. 5.  $f''(1) > 0$  bedeutet, dass K in einer Umgebung von x = 1 Linkskrümmung hat, was falsch ist. 6.  $f''(3) > 0$  bedeutet, dass K in einer Umgebung von x = 1 Rechtskrümmung hat, was wahr ist. 7.  $f''(5) = 0$  würde auf einen Wendepunkt bei x = 6 hinweisen: Unsinn. Richtig wäre  $f(5) = 0$  oder  $f'(5) = 0$ , aber  $f''(5) > 0$ 

c) Die Funktionsgleichung von f kann in dieser Form angegeben werden:  $f(x) = a \cdot (x - x_1)(x - x_2)(x - x_3)$ , wobei  $x_1$ ,  $x_2$  und  $x_3$  die Nullstellen sind. Man erkennt:  $x_1 = 1$  und  $x_2 = x_3 = 5$  (Ein Berührpunkt ist eine doppelte Lösung!). Also folgt:  $f(x) = a \cdot (x - 1)(x - 5)(x - 5) = a \cdot (x - 1)(x - 5)^2$ 

Mit Hilfe des Kurvenpunktes  $Q(0|-5)$  kann man a so bestimmen:

 $f(0) = a \cdot (-1)(-5)^2 = -25a$ . Andererseits folgt aus  $Q(0|-5)$   $f(0) = -5$ . Durch Vergleichen erhält man  $-25a = -5 \Leftrightarrow a = \frac{1}{5}$ 

Damit haben wir folgende Gleichung von f:

 $f(x) = \frac{1}{5} \cdot (x - 1)^{x}$ 

d) Es gilt  $f'(x) = \frac{3}{5}x^2 - \frac{22}{5}x + 7$ . Bestimme daraus und minifie von Q die Gleichung von f. Damit haben wir folgende Gleichung von f:<br>
Es gilt f'(x) =  $\frac{3}{9}x^2 - \frac{22}{5}x + 7$ . Bestimme daraus und m. Ife von Q die Gleic.<br>
Durch "Aufleiten" erhält man<br>
f(x) =  $\frac{3}{5} \cdot \frac{x^3}{3} - \frac{22}{5} \cdot \frac{x^2}{2} + 7x + C$ <br>
f(x) =

Durch "Aufleiten" erhält man

$$
f(x) = \frac{3}{5} \cdot \frac{x^3}{3} - \frac{22}{5} \cdot \frac{x^2}{2} + 7x + C
$$

$$
f(x) = \frac{1}{5}x^3 - \frac{11}{5}x^2 + 7x + C
$$

Einerseits ist nun  $f(0)$ 

Mittels Q(0|-5) nält man anderseits: for  $f_{0} = -5$ 

 $(x) = \frac{1}{5}$ ,  $\frac{11}{5}x^2$ ,  $\frac{5}{5}$ 

Also ist  $C = -5$ .

Ergebnis:

# **Musteraufgabe 4**

a) Das Schaubild von f ist punktsymmetrisch zu  $Z(2|0)$ . Diesen Sachverhalt kann man in einer Gleichung mit f ausdrücken.

Schreibe diese Gleichung auf.

- b) Lies Extrem- und Wendepunkte des Schaubilds ab.
- c) Gib Zahlen x<sub>j</sub>oder Intervalle an, so dass die folgenden Aussagen richtig sind:

 $f(x_1) = 1, f(x_2) < 0,$  $f'(x_3) = 0$   $f'(x_4) = -1$ ,  $f'(x_5) \approx \frac{1}{2}$ ,  $f''(x) = 0$ ,  $f''(x) > 0$ ,  $f''(x) < 0$ .

- d) Gib eine Vorzeichentabelle für f' und für f' an. Interpretiere liese Tabellen als Augen über den Verlauf des Schaubildes K von f.
- e) Warum kann f " $(x) = x + 1$  nicht die zweite Ableitungsfunktion von Station von F sein?

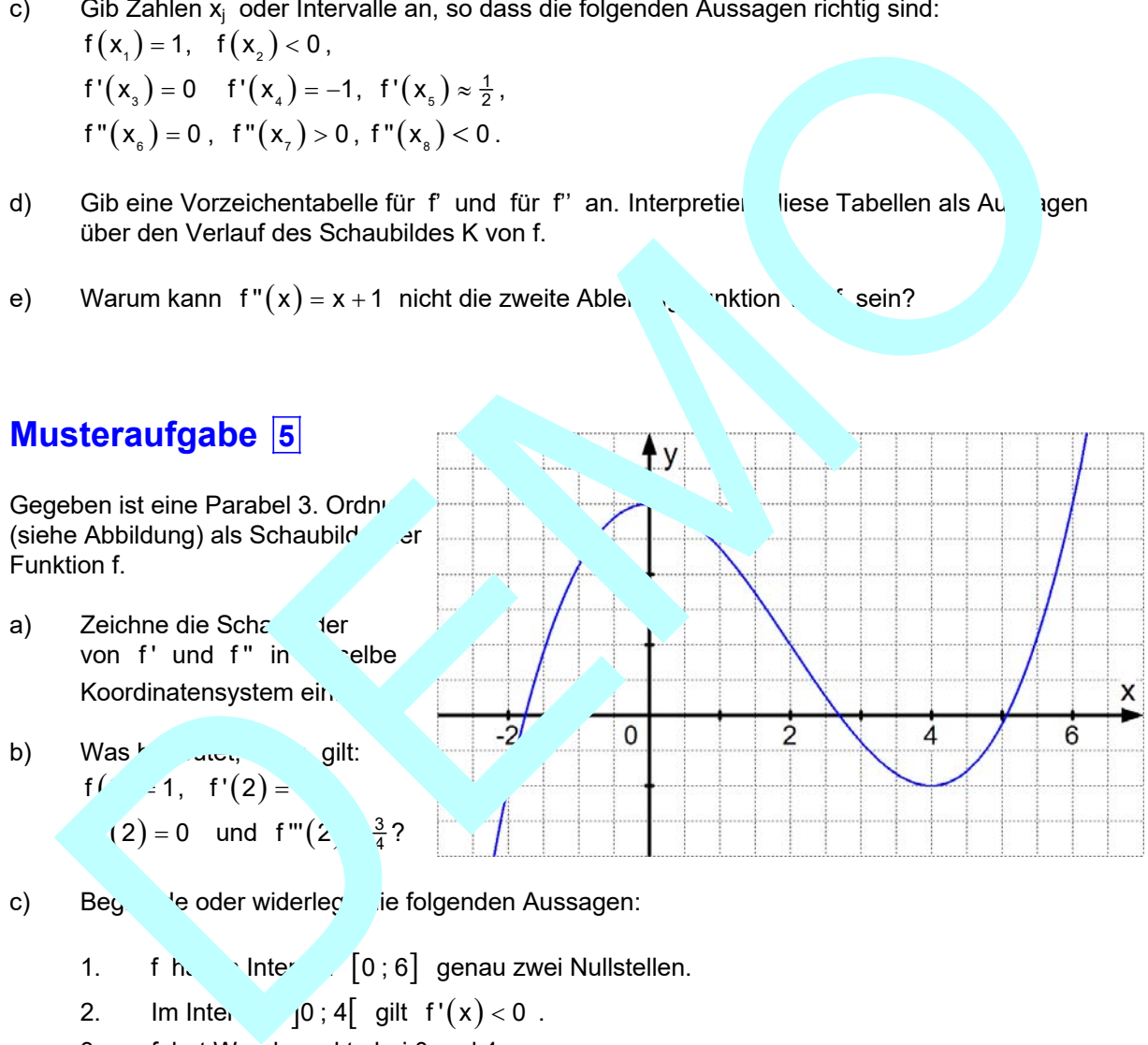

- c) Beg <sup>d</sup>e oder widerlege ie folgenden Aussagen:
	- 1. f  $h$ , Intervall 0; 6 genau zwei Nullstellen.
	- 2. Im Intervall  $[0; 4]$  gilt  $f'(x) < 0$ .
	- 3. f hat Wendepunkte bei 0 und 4.
	- 4. Für  $3 < x < 5$  ist  $f''(x) < 0$

d) Stelle die Gleichung von f auf (Ergebnis:  $f(x) = \frac{1}{8}x^3 - \frac{3}{4}x^2 + 3$ )

- e) Zusatz: Löse d) mit einem **CAS-Rechner**. Berechne dann die Nullstellen der Funktion mit diesem **CAS-Rechner**
- f) Zusatz: Verschiebe das Schaubild von K so, dass ihr Wendepunkt in den Ursprung fällt. Berechne dazu die Funktionsgleichung (Lösung auch mit **CAS-Rechner** möglich) und lasse das Schaubild mittels Rechner darstellen.

Fortsetzung auf der CD.